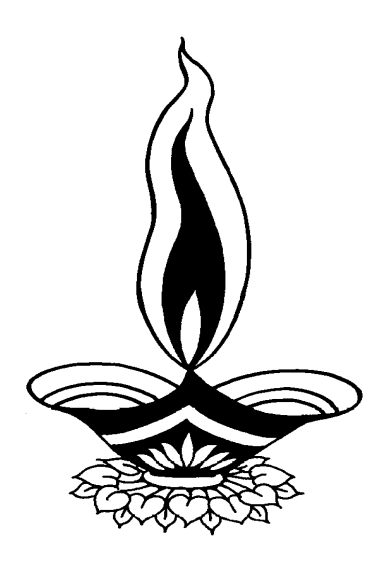

# *Saral Packing Ind Management*

*Presented By*

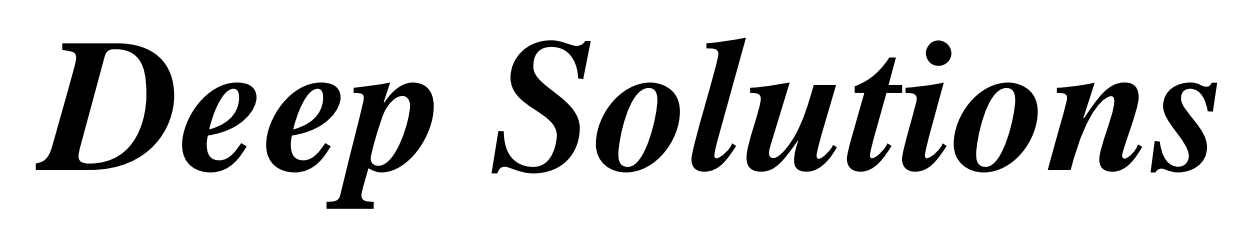

*B/2, Mahalaxmi Center, Rambaug Cross Road, Jagabhai Park, Maninagar, Ahmedabad. (M): 9898053777, 7383315626,9904554232, C-Care : care@deepsoftwares.com*

# *Login Screen*

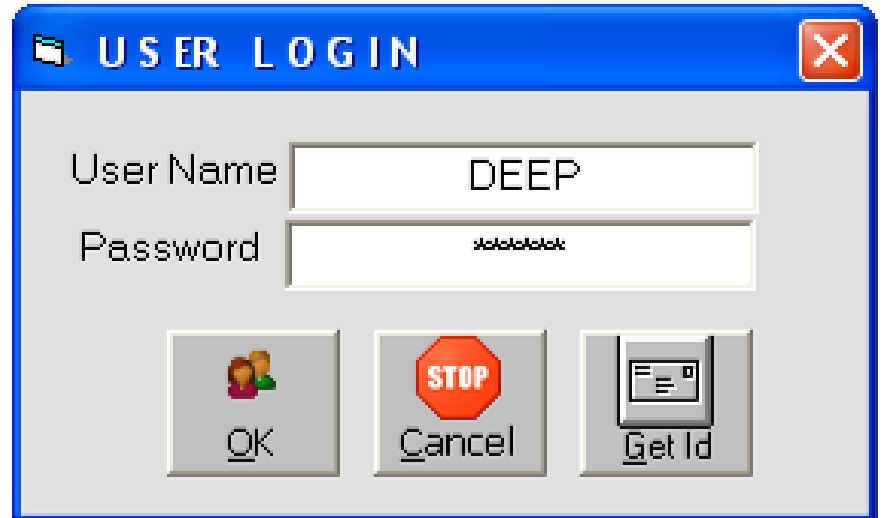

**Desktop pr Saral nam keAa[kon pr ikLk krnesesbsephle]pr mjub kl** Skh deneko imlel ijsme Aap Jpyog krneval ka nam t4a ]ske pasvDR ki 0U8rI ki jati hE ] skebad 0U8r dbane senicemjub ki kpni islexn ki Skih deneko iml<sup>eg</sup>i

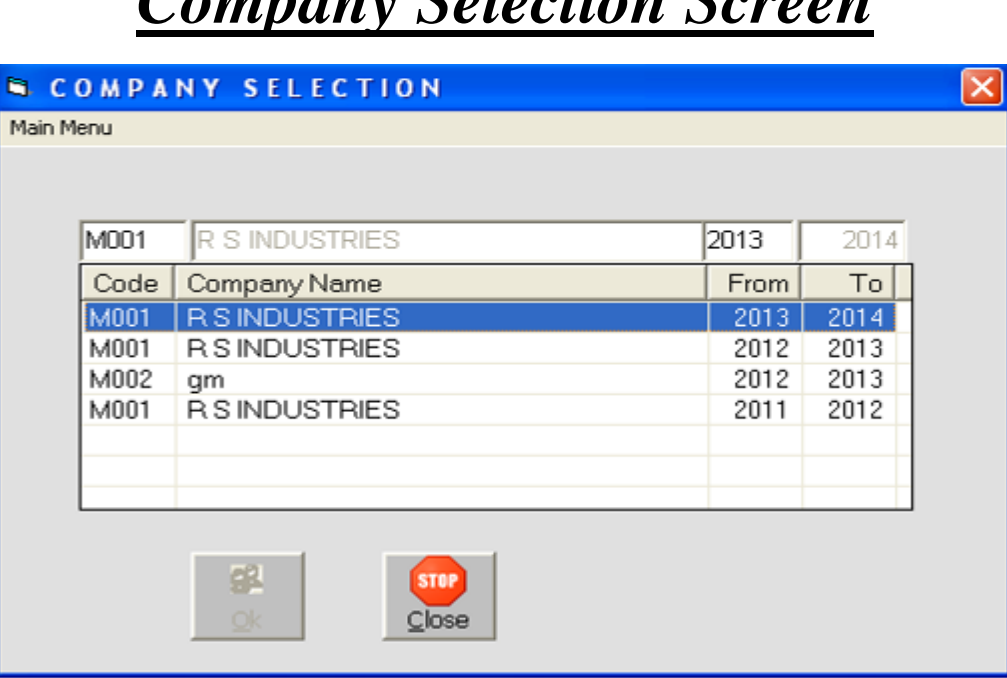

*Company Selection Screen*

]proKt bata[ Sk/h meAap ko ijs kpnI mekam krna hE vh kpnI psd krke 018r deesemen Skih dene ko imi gij

# *Main Screen*

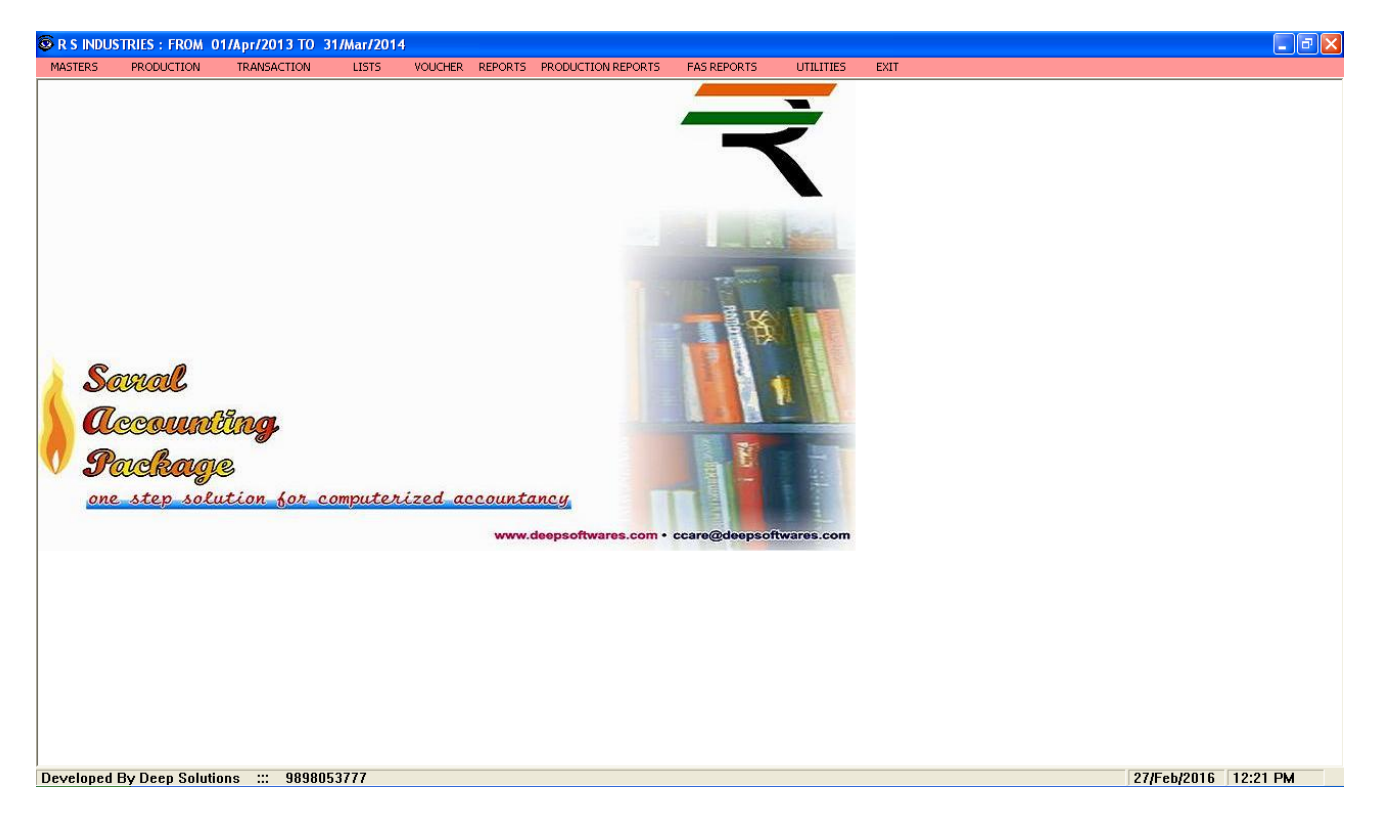

JproKt Sk/In me Aap ko Alg Alg meudene ko imlge | ijske ]pyog se Aapka kam srl ho jayega|

# *Masters : Account Master*

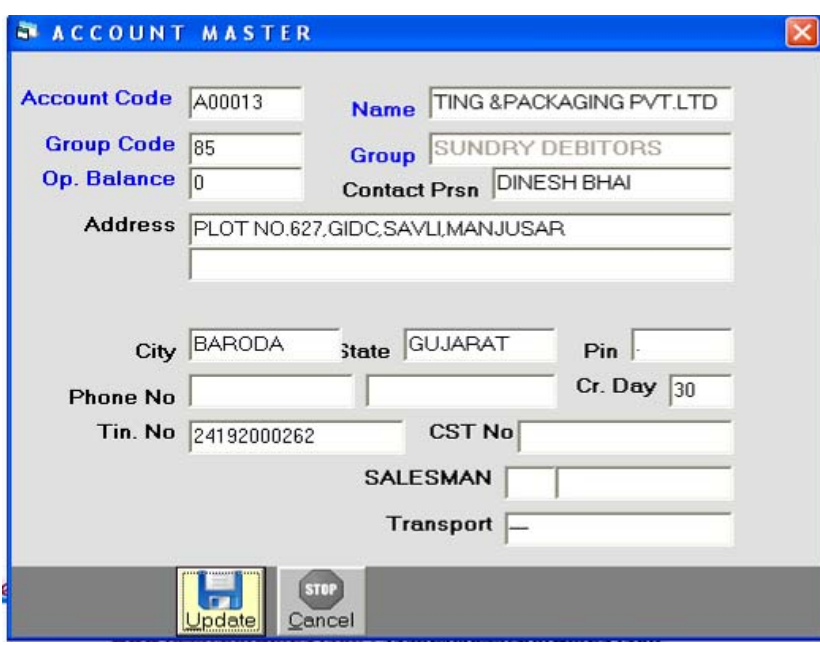

qataAo bnanekeil 0 [s mauka ]pyog ikya jata hE yh qatekIsI wI pkar keho xktehE jeeki qcR keqate ble keqate lyapari t4a gahk keqate. [Tyadi qateyha sebnayej atehE

# *Item Master Finished Goods*

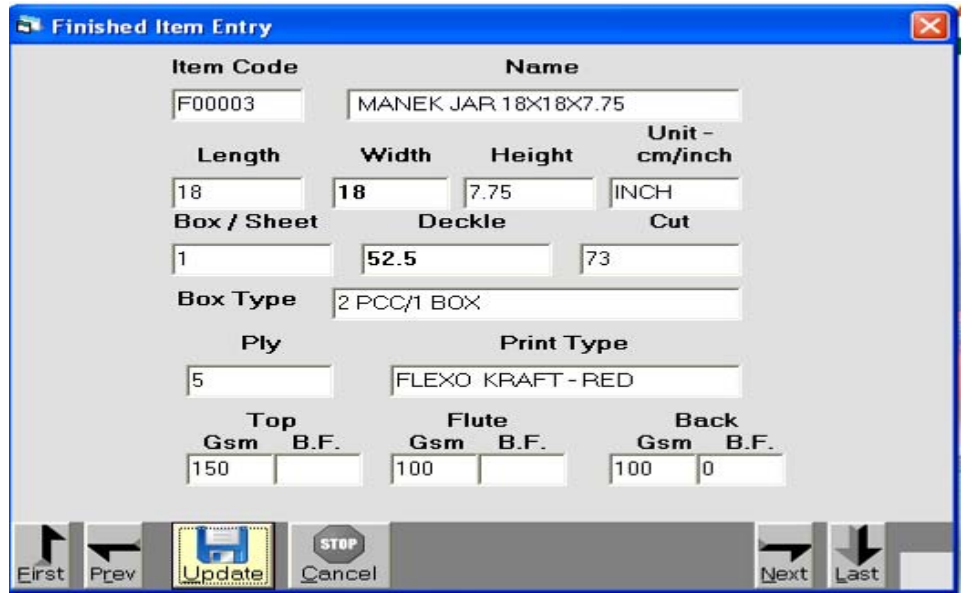

[s mauka ]pyog ibkri ko I gti Aa[3m bnanekeil 0 t4a Aa[3m koS3ig me ]pyogI I gtI ivgt il qnekeil 0 [s meuka ]pyog ikya jata hE

# *Item Master Raw Material*

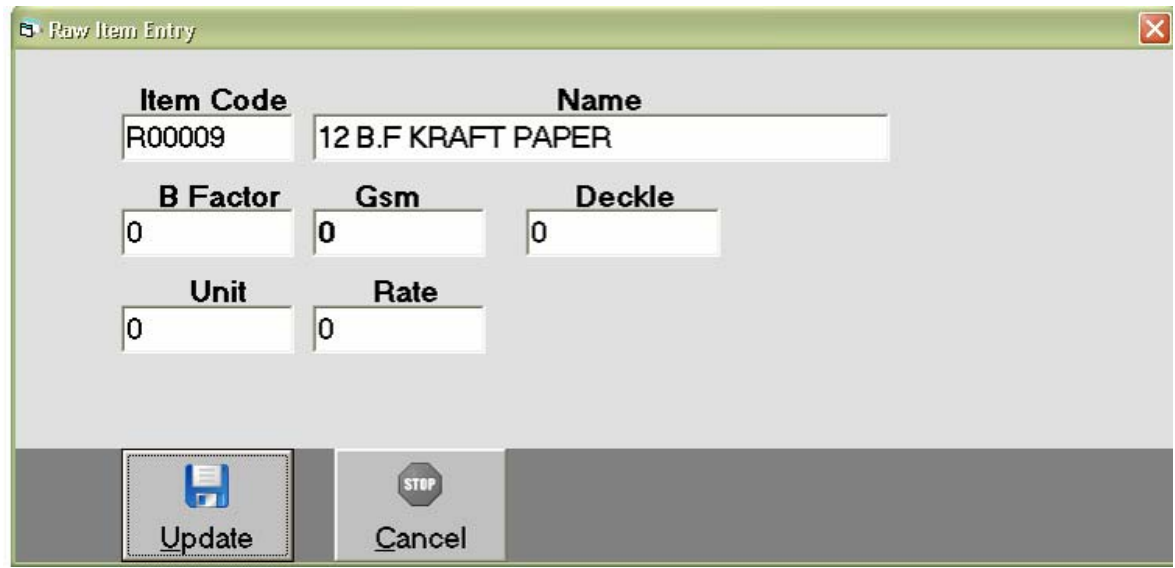

Item Master Raw Material me]pyog meAatero mal jeekl Dpl e AOr k#3 ppr ki VyaQya krnekeil 0 [s meuka ]pyog ikya jata hE

# *Item Costing*

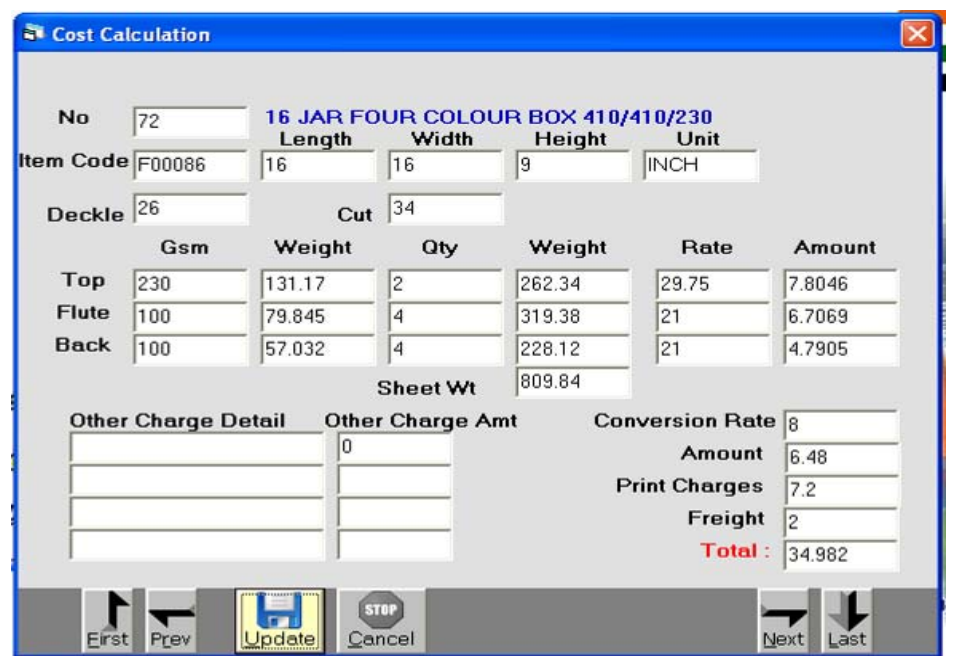

t**Ear** mal bnane keil0 lgtl kaca mal t4a mjul klivgt 0k bar yha DalnI jrul hE ]skI 0N8rI krnekeil 0 [s meuka ]pyog ikya jata hE

# *Tax Master*

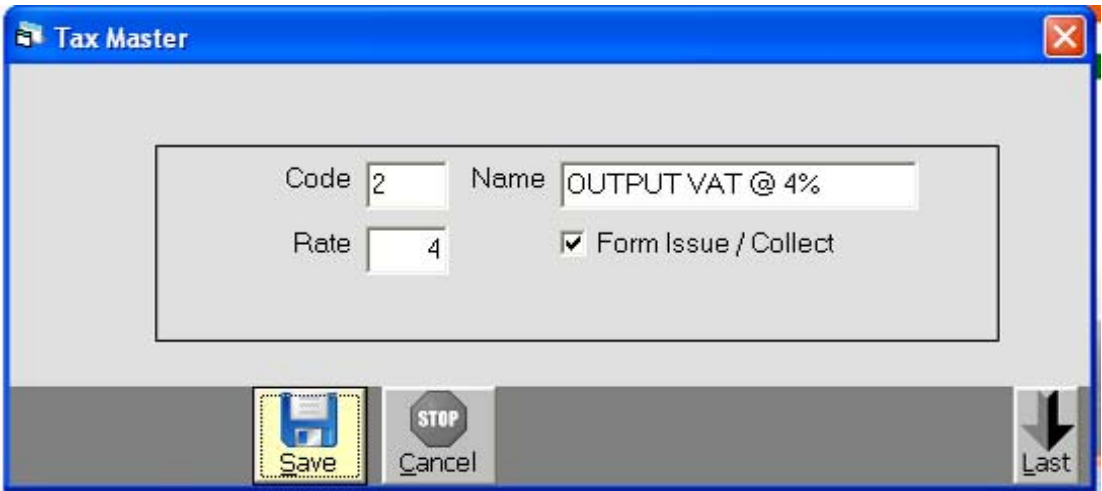

Tax Master meqrid t4a ibkri pr I gte30 bnanekeil 0 [s meuka ]pyog ikya jata hE ko[ wI nya 30 yha sebna xktehE

# *Remarks Master*

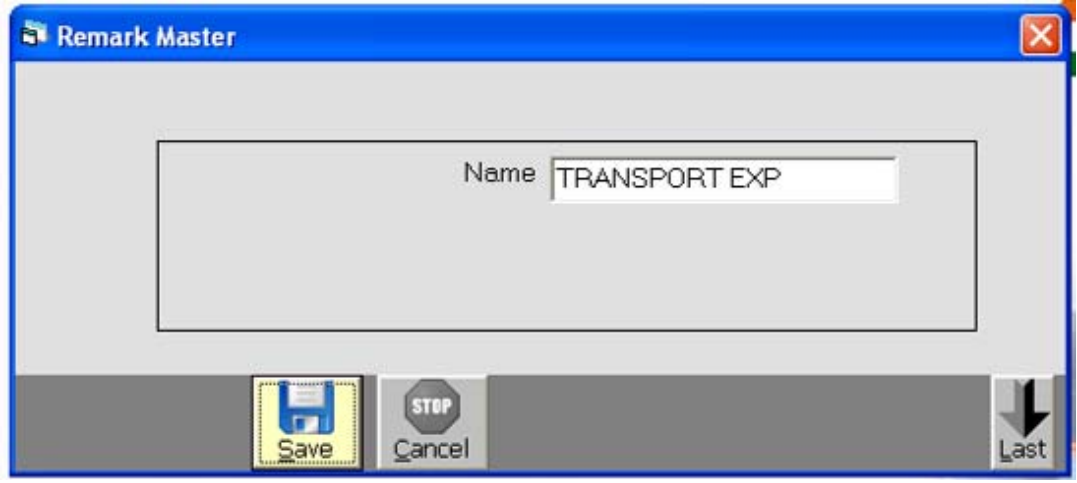

Vyapar me Agr ko[ no2 barbar ilqnI kejrulgtI hE to ]skI 0W8rI yha pr 0kbar kI jatI hE|

# *Account Opening Entry*

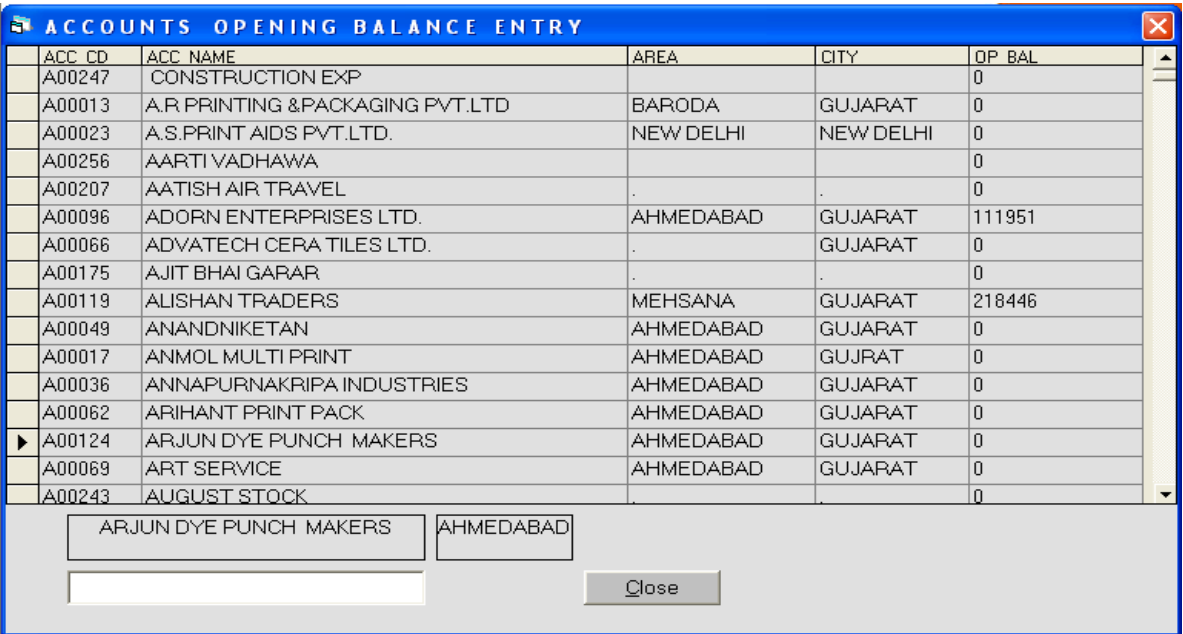

0ka]N3 maS3r mebnayeqateki Agr xruat ki islk ilqneki baki rh g[

ho to yha seil qi jati hệ

# *Production Menu : Reels Inward*

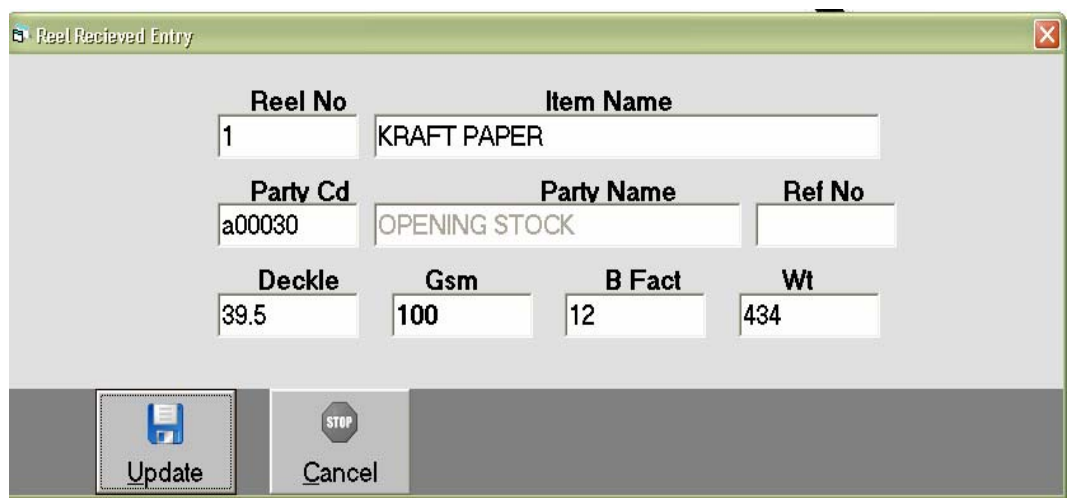

qridimeiktnerol ki Aavk konserii nbr keihsab seki g[ ]ski swi ivgt yha pr il ql jatl hệ ijsse konse pkar ke iktnerli hE]ski ivgt de xktehE

# *Reels Issue To Printer*

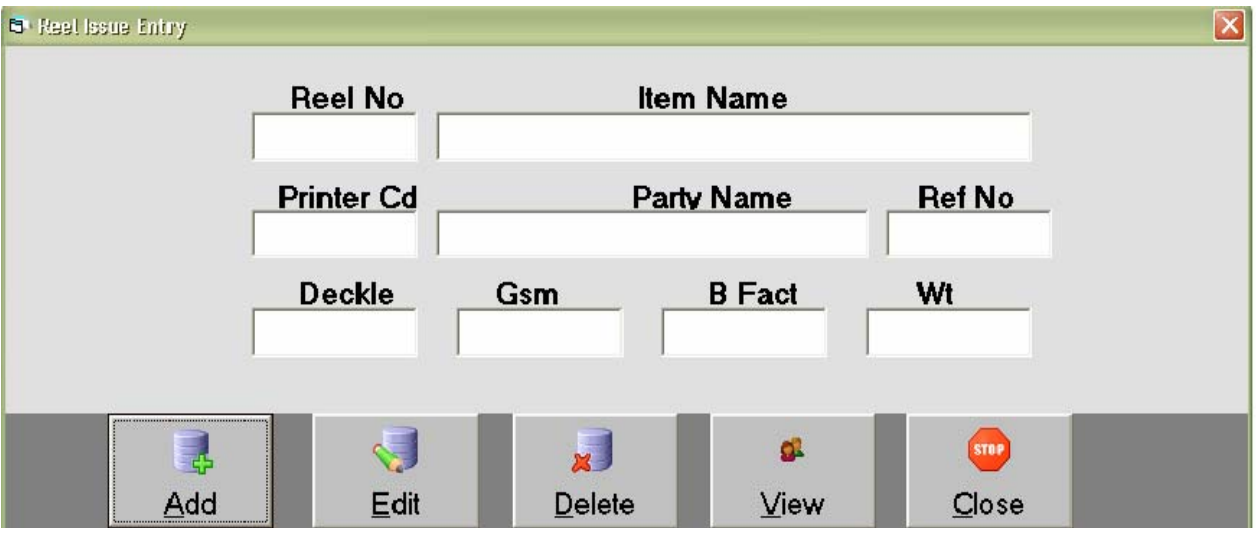

ipli3 ma3e A4va to ki3g keil 0 iktnerli bhar wjeegyehEto ]s rii ka S3ok fil83ri mesebad krnekeil 0 [s mæuka ]pyog ikya jata hE

# *Sheets Inward*

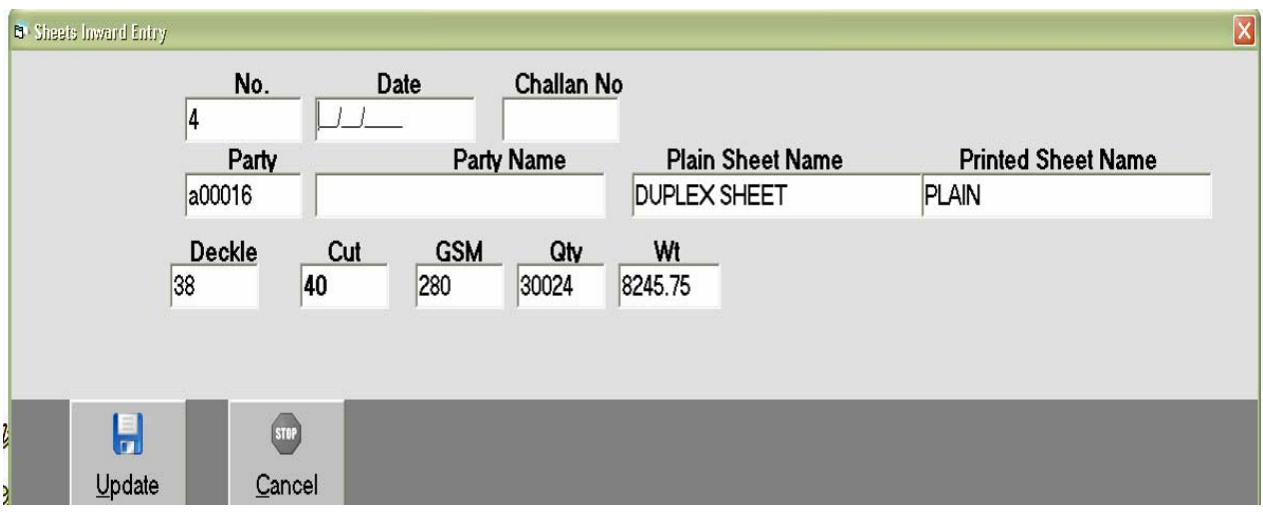

qridi meiktni si3 ki Aavk ki g[ ]ski si3 nbr keihsab se 018ri krnekeil 0 [s meuka ]pyog ikya jta hE

# *Sheets Issue To Printer*

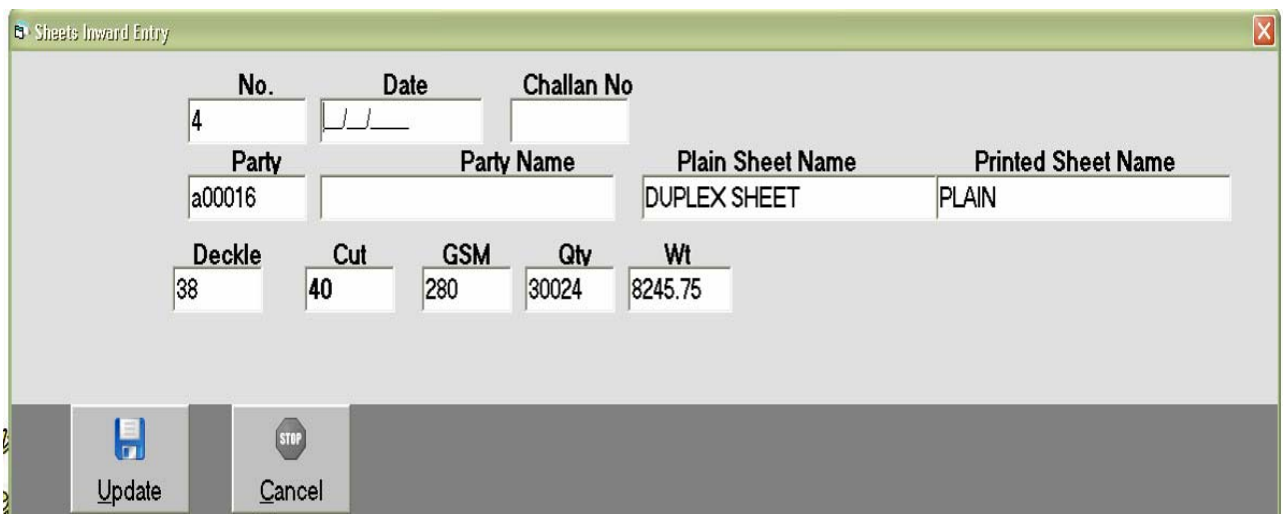

ipli3 A4va ki3g keil 0 iktnl sl3 bhar ki3g krnekeil 0 dl g[ ]skl 0kBri keil 0 [s meuka ]pyog ikya jata hE

# **Printer Sheets Received Entry**

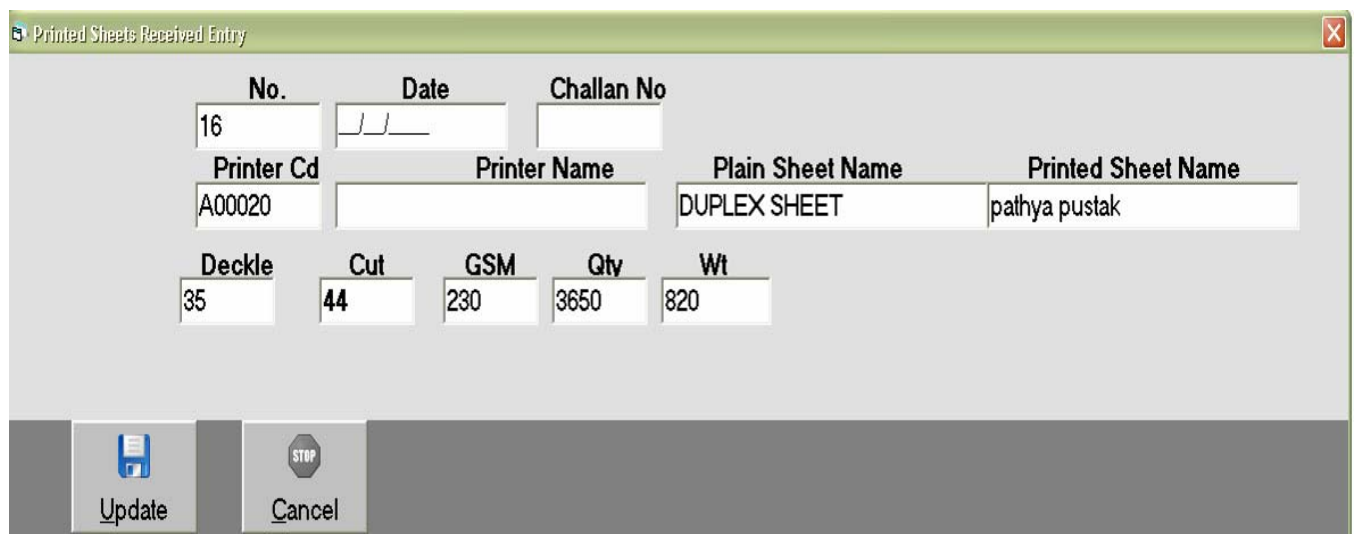

ipli3 ho keAa[ h[i sl3 ka S3ok il qnekeil 0 [s mæuka ]pyog ikya jata hE

# **Corugation Entry**

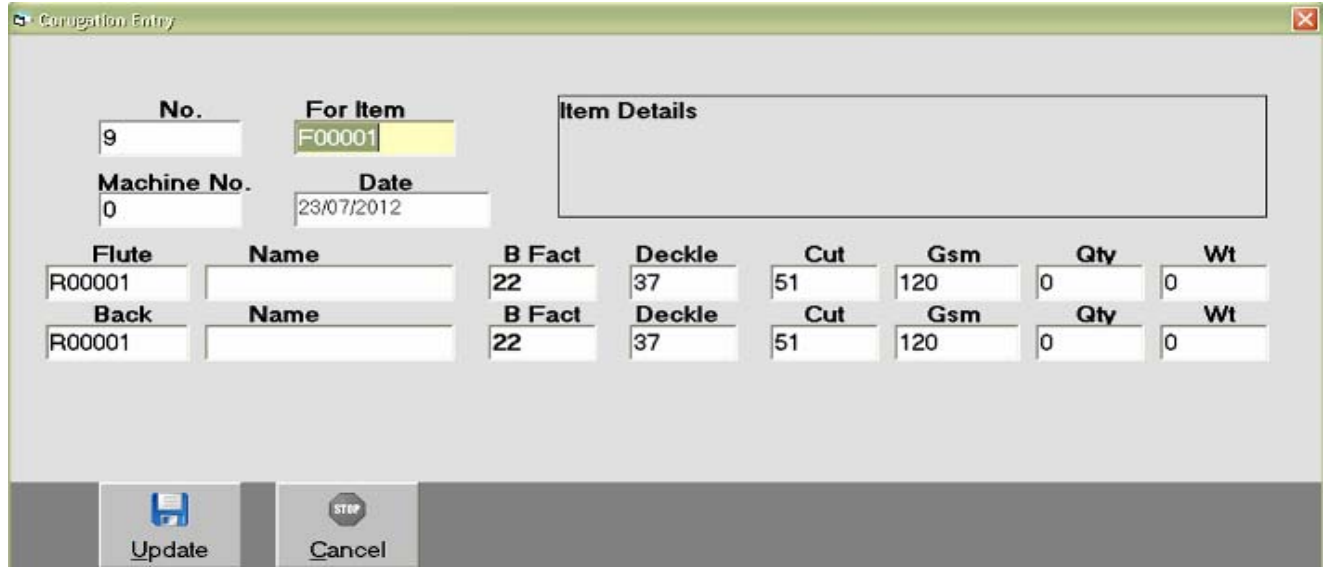

# *Reel Consumption*

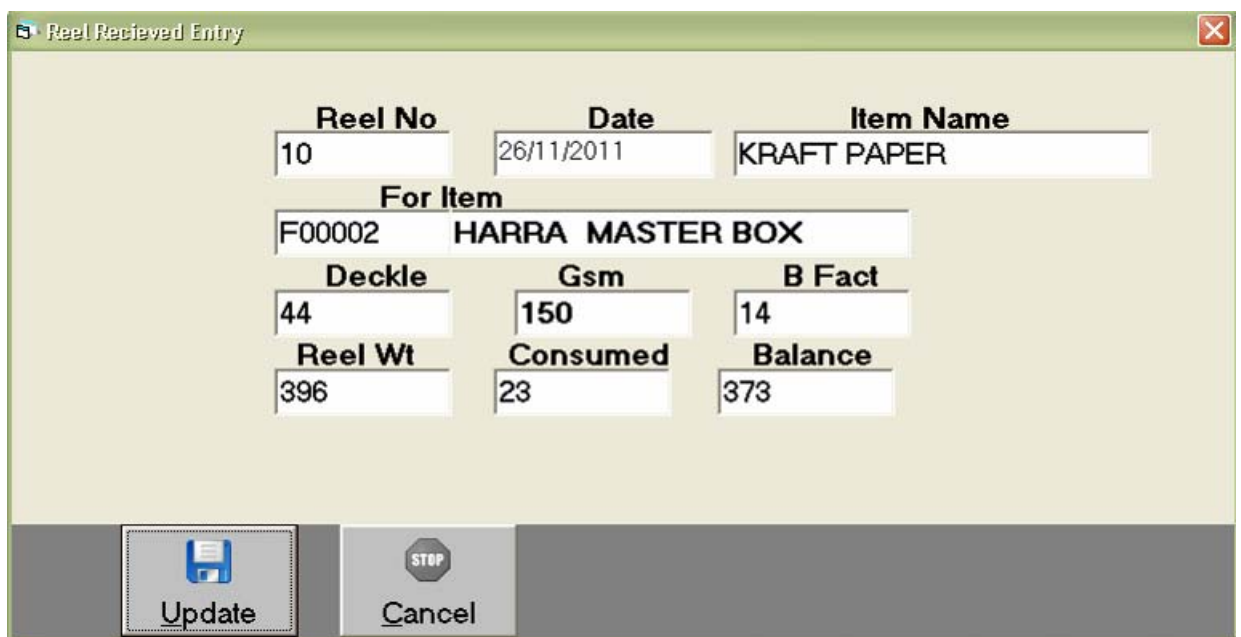

k#3 ppr rll ka S3ok bad krnekeil 0 [s meuka ]pyog ikya jata hE

# *Pasting Entry*

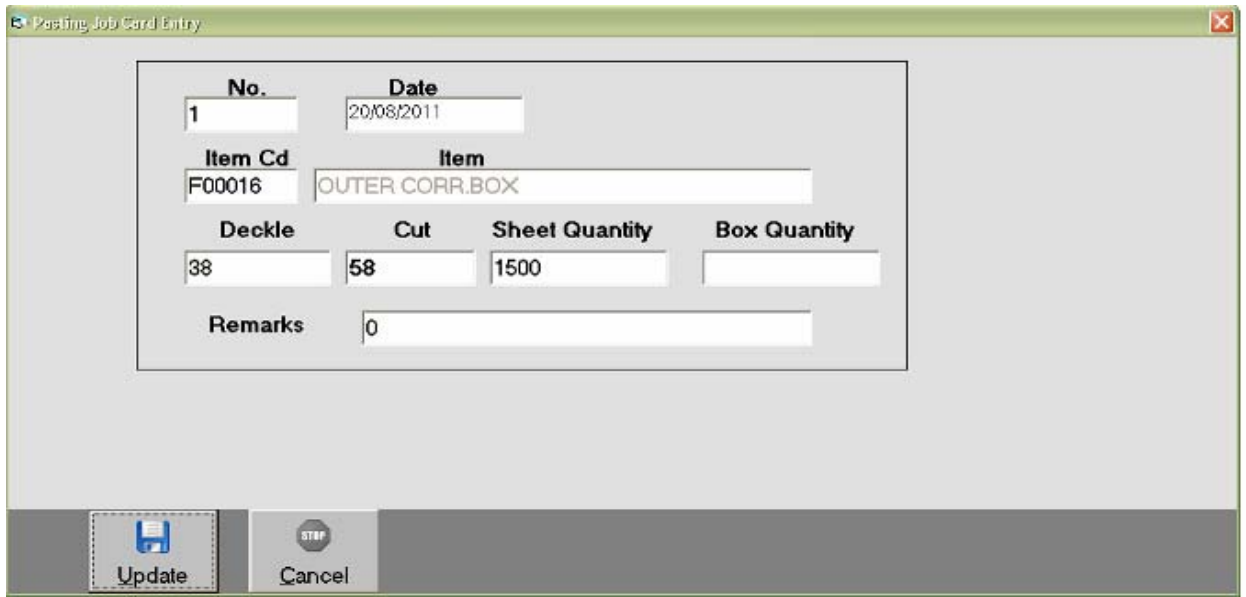

pteidn ka iktna S3ok p&3Ig mehE]skI 0K8rI krnekeil 0 yh meu ]pyogI hE|

# *Creasing & Trimming*

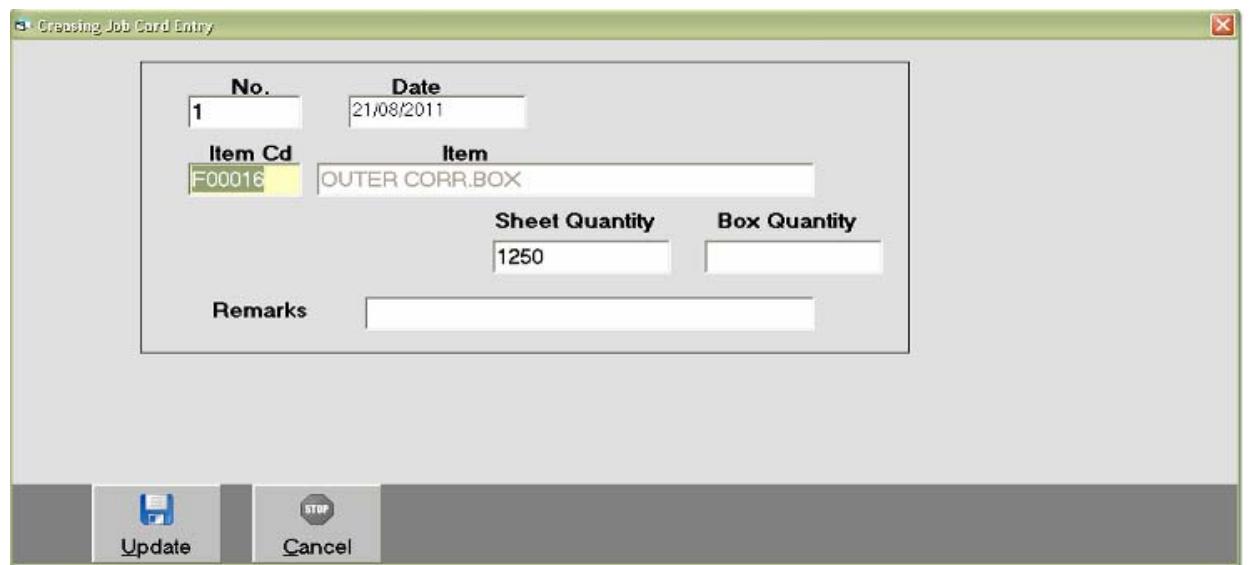

pteidn driMyan *Creasing* AG *Trimming* job kl ivgt il qnekeil 0 [s meuka Jpyog ikya jata hE

# *Slotting Flap Entry*

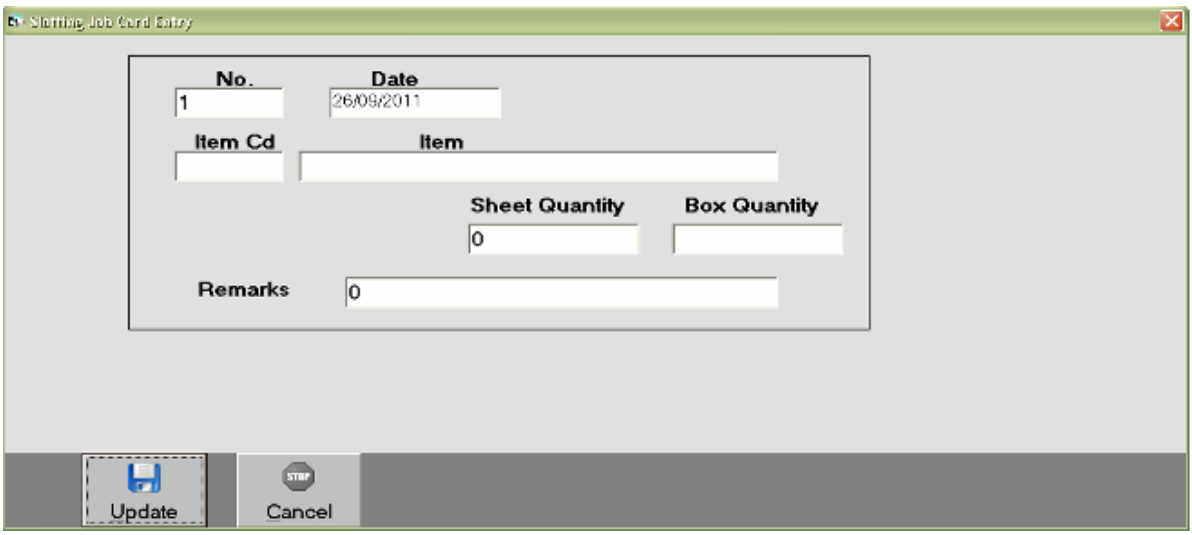

pteidn meiktne SI a3g t4a konse konseikye gye]skI 0KBrI yha pr kI jatI hE|

# *Punching Entry*

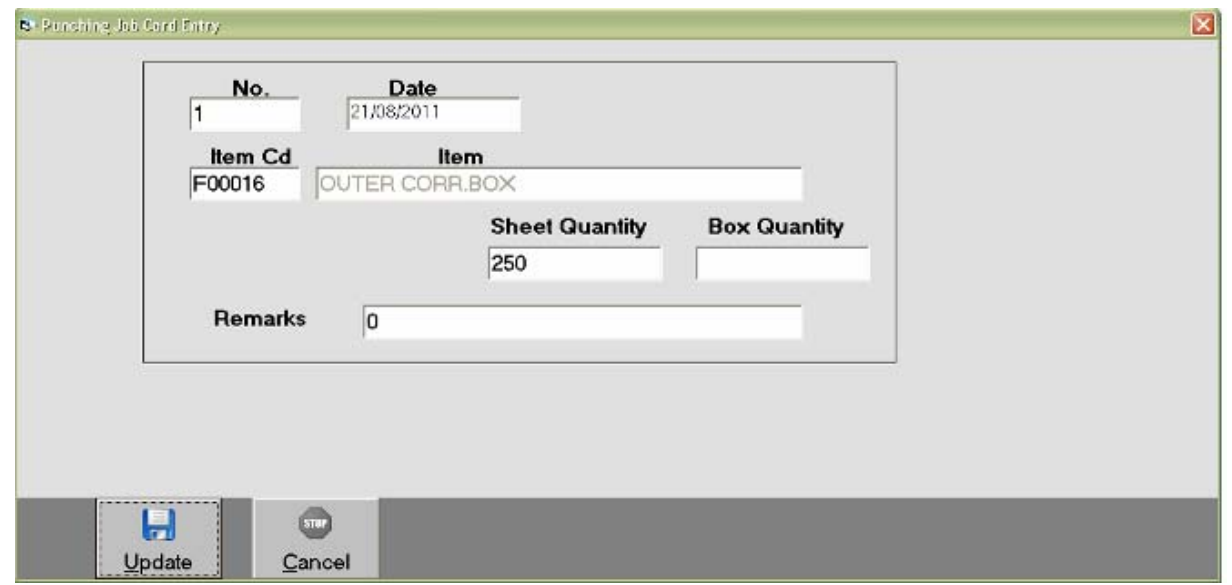

picg job pubidn mekonse AOr iktneh E]ski OUBri krne keil 0 [s mau ka ]pyog ikya jata hE|

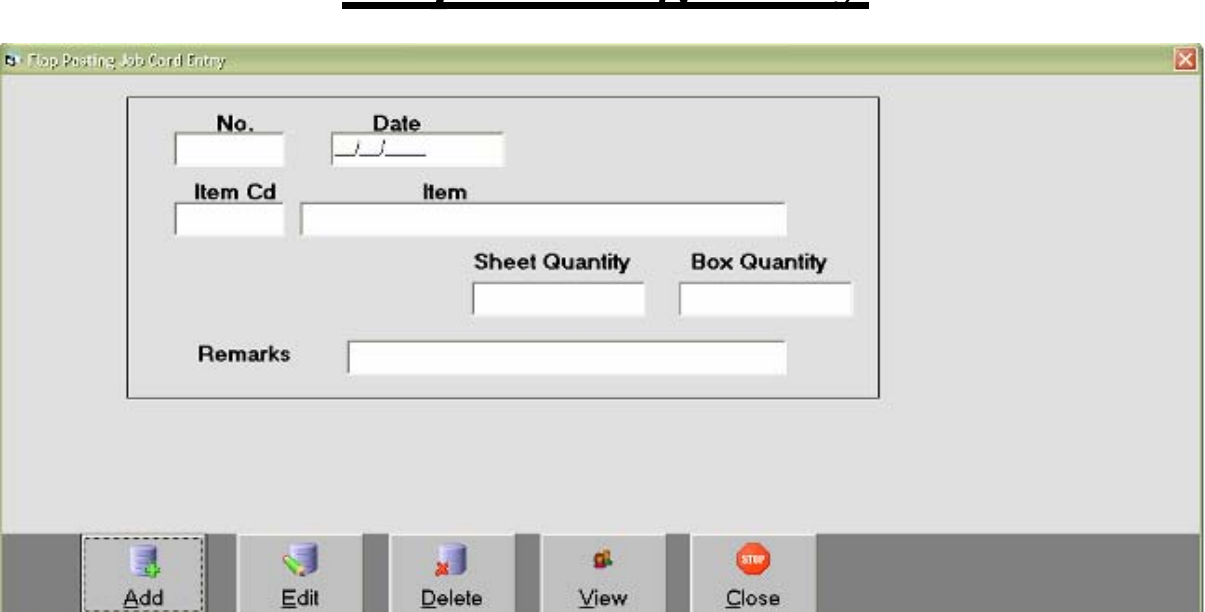

*Flap Pasting Entry*

FIP p<sup>831</sup>g ka job pubidn meiktne AOr konse konseikye gye ]skI 008rI yha seki jati hệ

# *Pinning Entry*

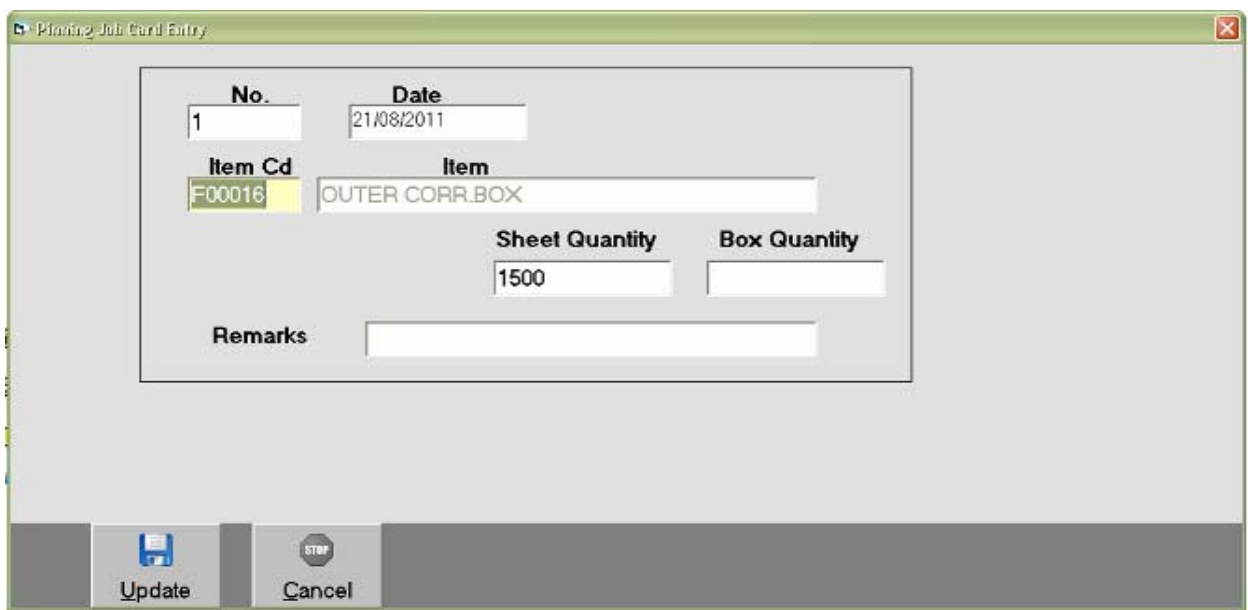

ipnIg pteidn mekonse AOr iktne iktne ikyegye]skI 0KrI krne keil0 [s meuka ]pyog ikya jata hE

# *Transaction : Receipt Entry*

Vyapar mehoti rokD Aavk ki OWSri krnekeil0 [s mauka ]pyog ikya jata hE rokD Aavk do pikar ki hoti hE É Aon 0bea]N3 Ê bil va[z

*On Account*

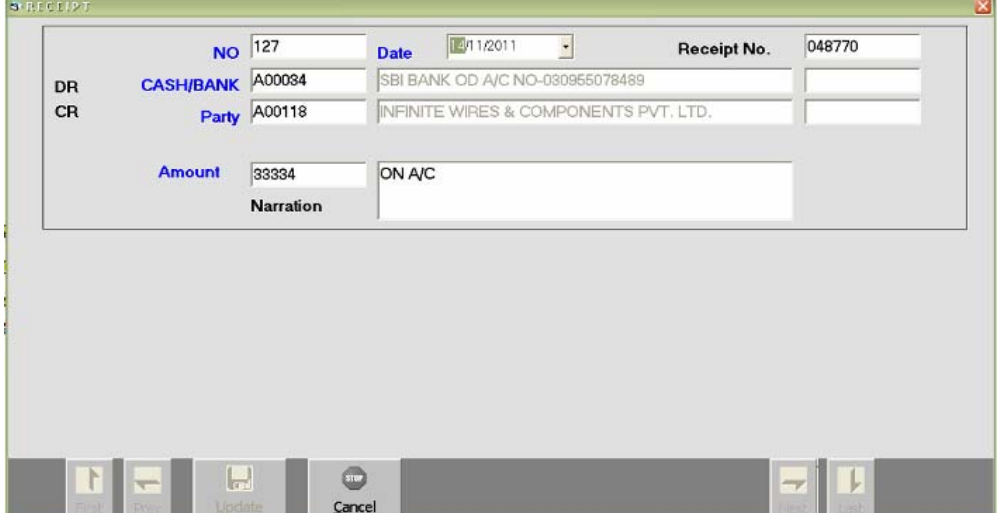

# *Payment Entry*

#### Vyapar ki jati rokD javk ki OWSri krnekeil0 [s meuka ]pyog ikya jata hE|

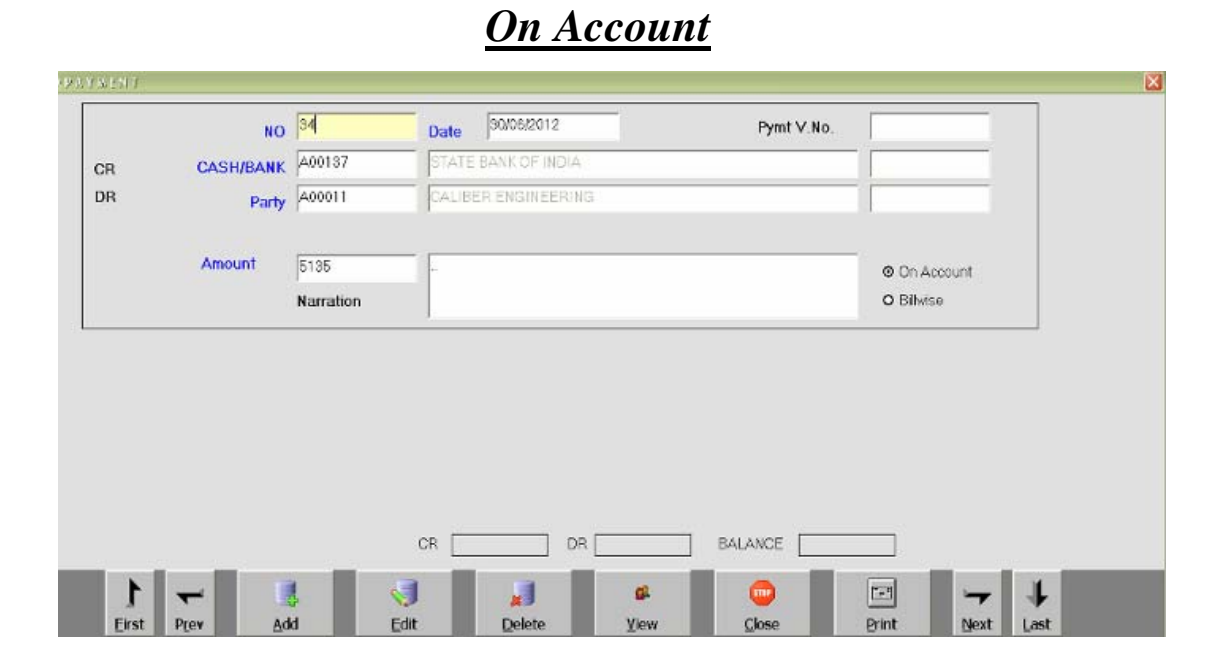

*Income Entry*

Vyapar mehoti ]2ar Aavk ki OWBri krnekeil 0 [s meuka ]pyog ikya jata hE|

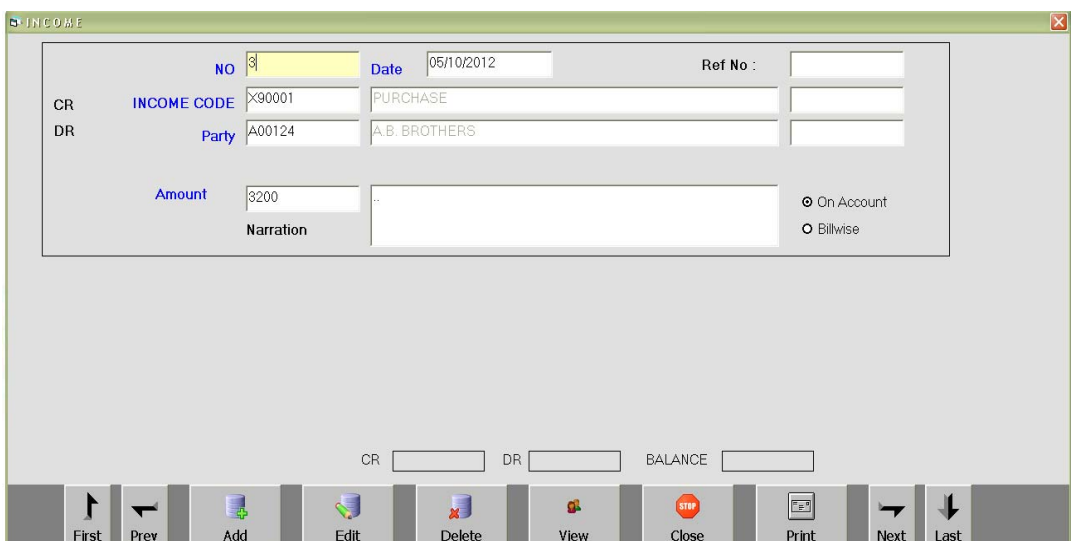

# *Expense Entry*

Vyapar meki jate qcBki OWSri krne ke il 0 [s mauka ]pyog ikya jata hE

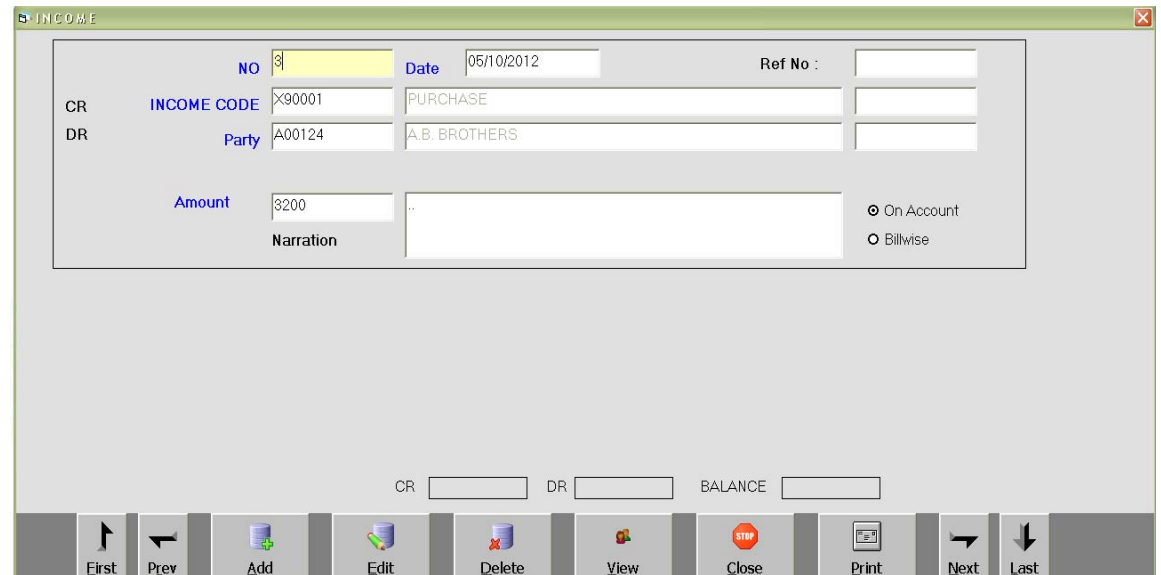

# *Journal Voucher Entry*

#### Hval ekb ONBri krnekeil 0 [s mauka ]pyog ikya jata hE

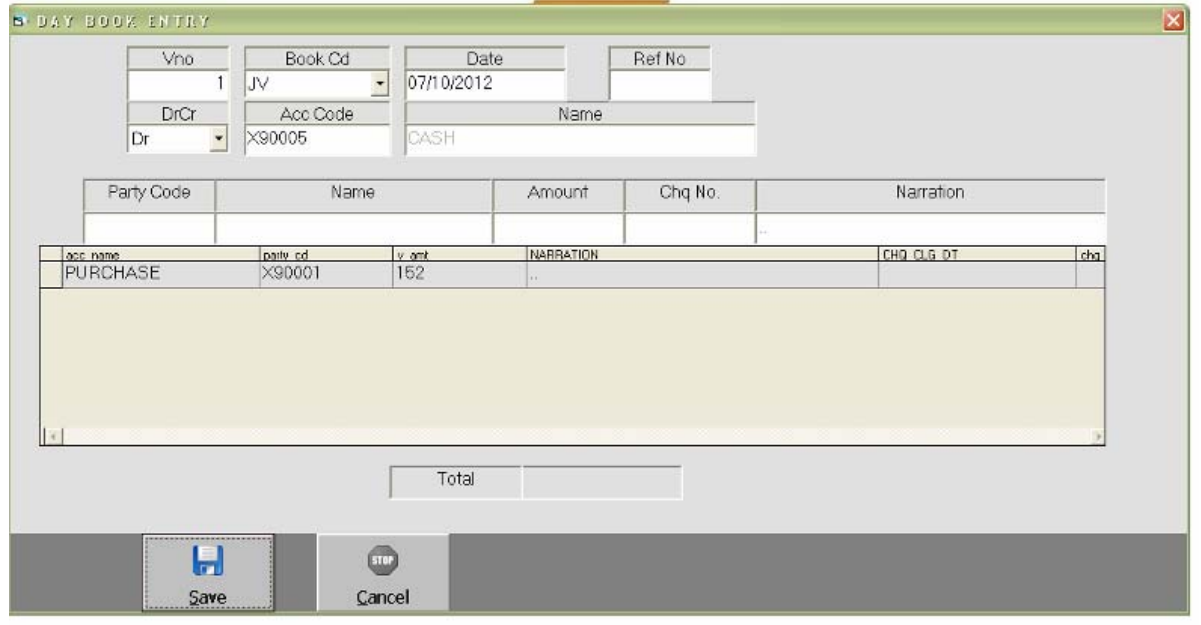

### *List Menu : Opening & Closing Balance Statement*

• qataAo ki xrUki baki t4a Aaqr ki baki ka il S3 denekeil 0 [s meu ka ]pyog ikya jata hE|

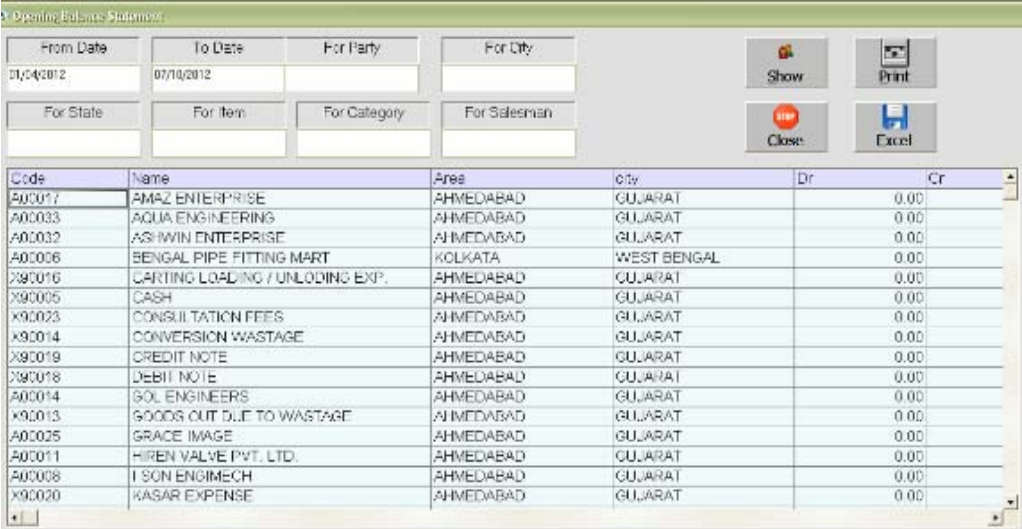

# *Party List Print*

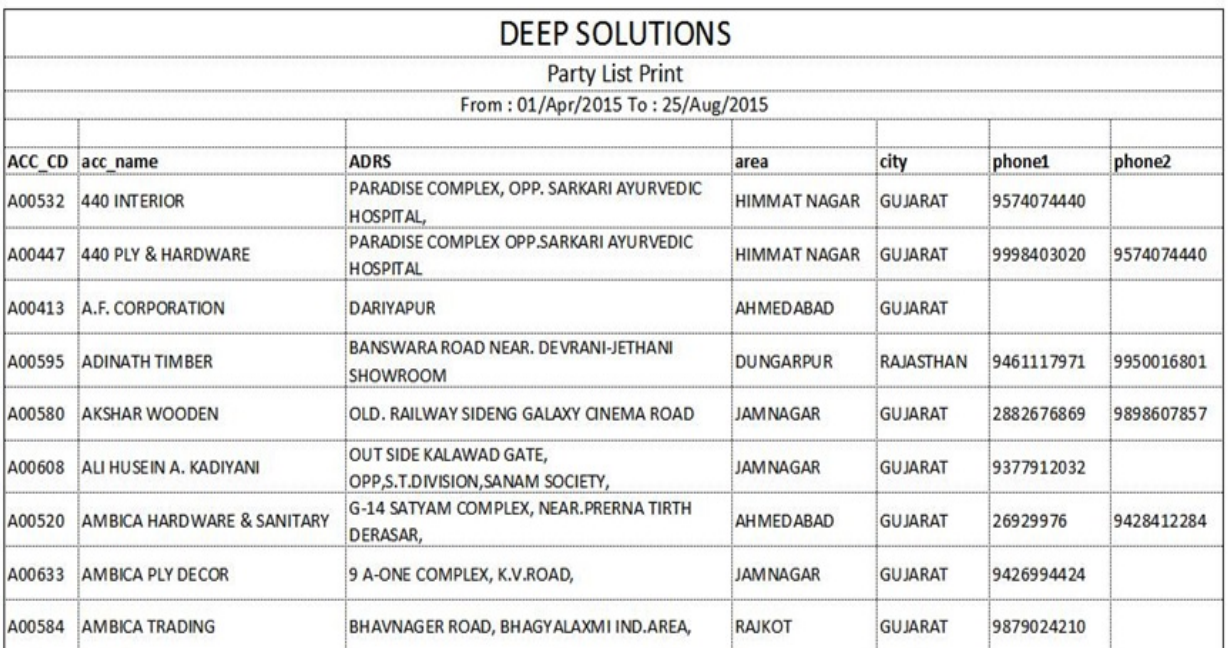

pa3IRka I IS3 Aor pa3IRka p%a Aor fon n. yesbki jankari keil ye[s meu

ka ]pyog hota he|

# *Address Card Print*

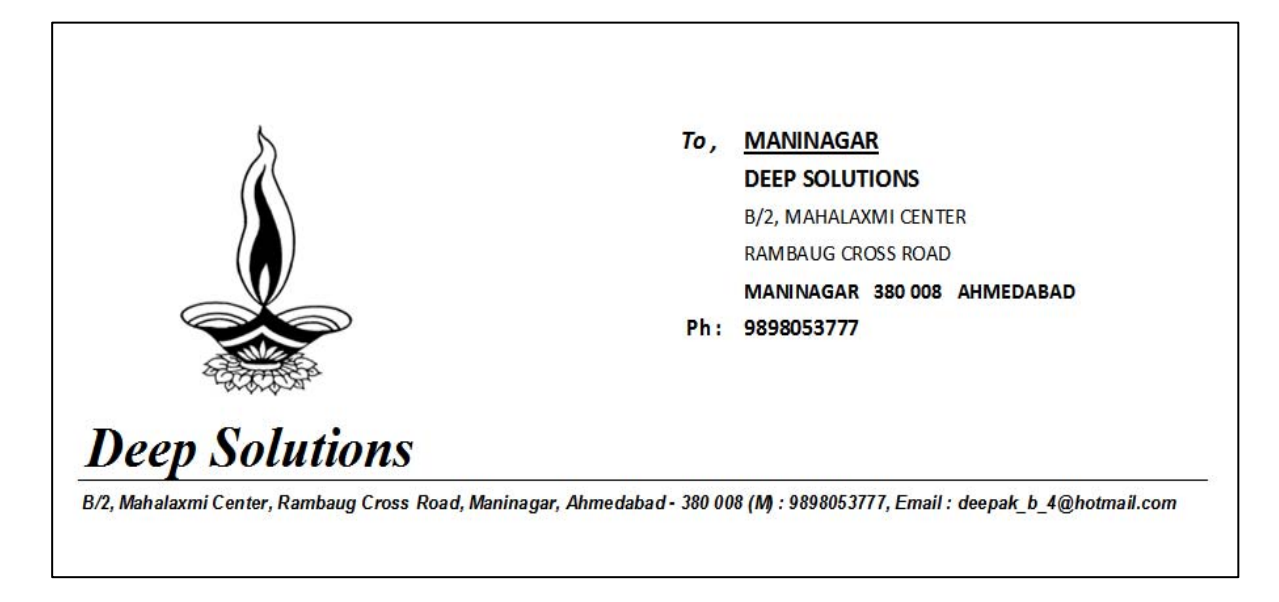

#### [s meupr iklk krnesemaS3r mebna[ pa3IRkI il S3 deneko iml el|ijsme Aapko ijs wi pa3IRka kvr ipM3 krna ho to [s meuka ]pyog ikya jata hE

# *Vouchers : Receipt & Payment Voucher Print*

Receipt mekl g[ OWSrl kl va]cr kl ipl<sup>2</sup>3 inkalnekeil 0 [s m**euka** ]pyog ikya jata hE Apnepas Agr 7pI hu rsid bu n ho to yh va]cr ]pyogi hE|

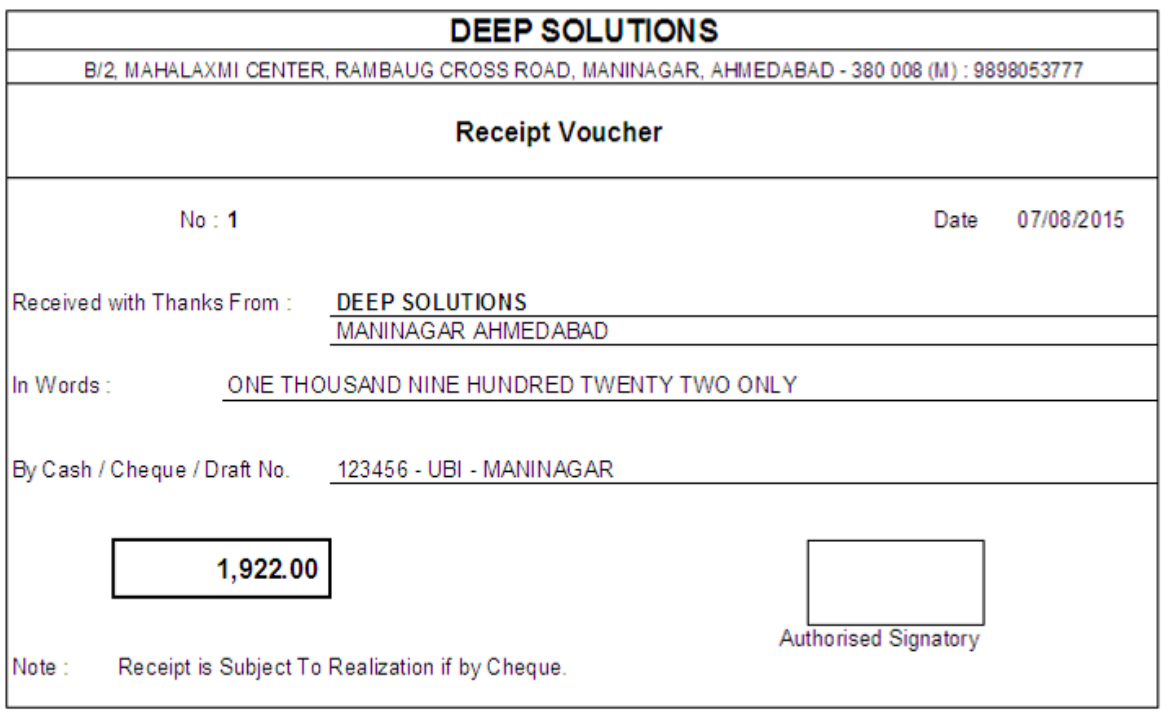

### *Cheque Print*

cle ha4 seil qnekl jgh pr kMPy&r dara cle kI ipM3 inkal nekeil 0 [s m**euk**a ]pyog ikya jata hE

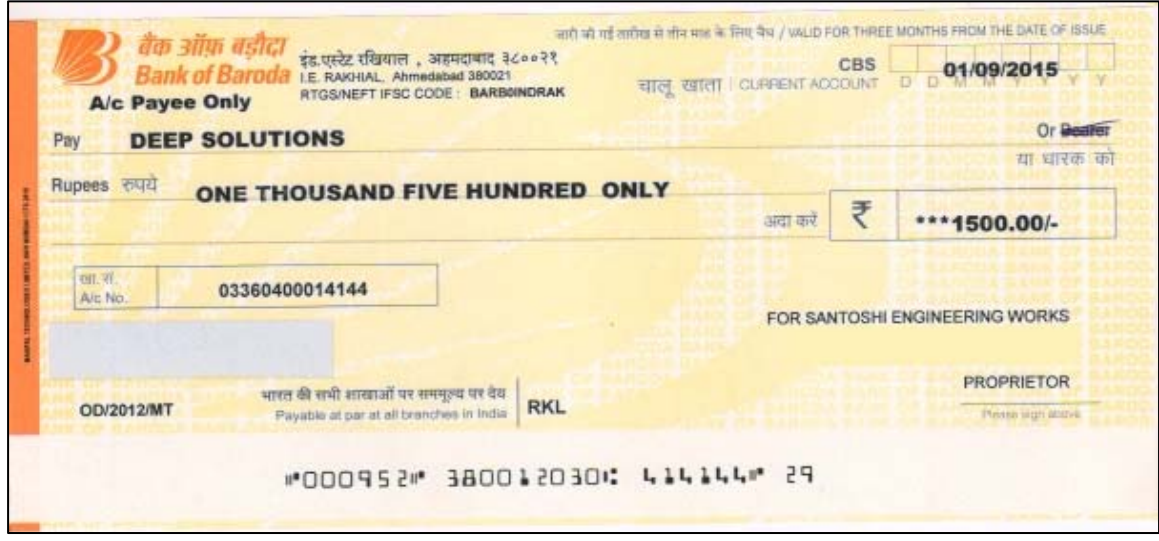

# *Journal Voucher Print*

#### Hval eki 0KBri krneke il 0 t4a ]ski ipK3 inkal neke il 0 [s m**euk**a

#### Jpyog ikya jata hE hval ej seki Vyaj, ksr,2sara [Tyadi

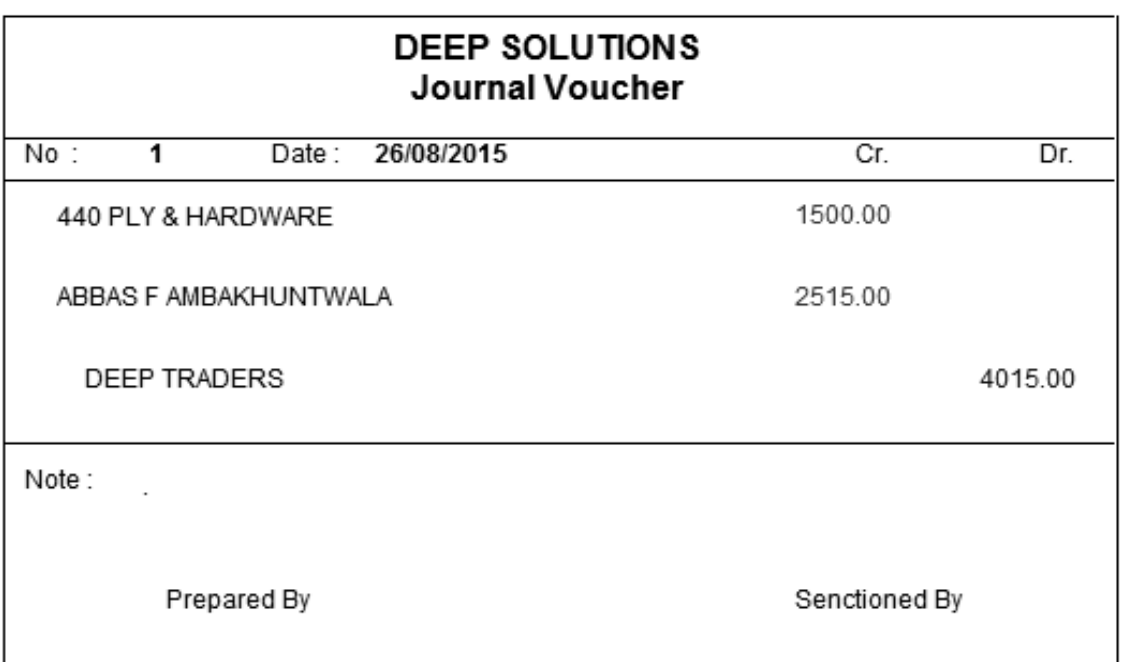

# *Reports : Sales Bill Summary*

#### Vyapar meiktnemal saman ki ibkri ki g[ ]ski irpo3Rdenekeil0 [s

#### m**euk**a ]pyog ikya jata hE

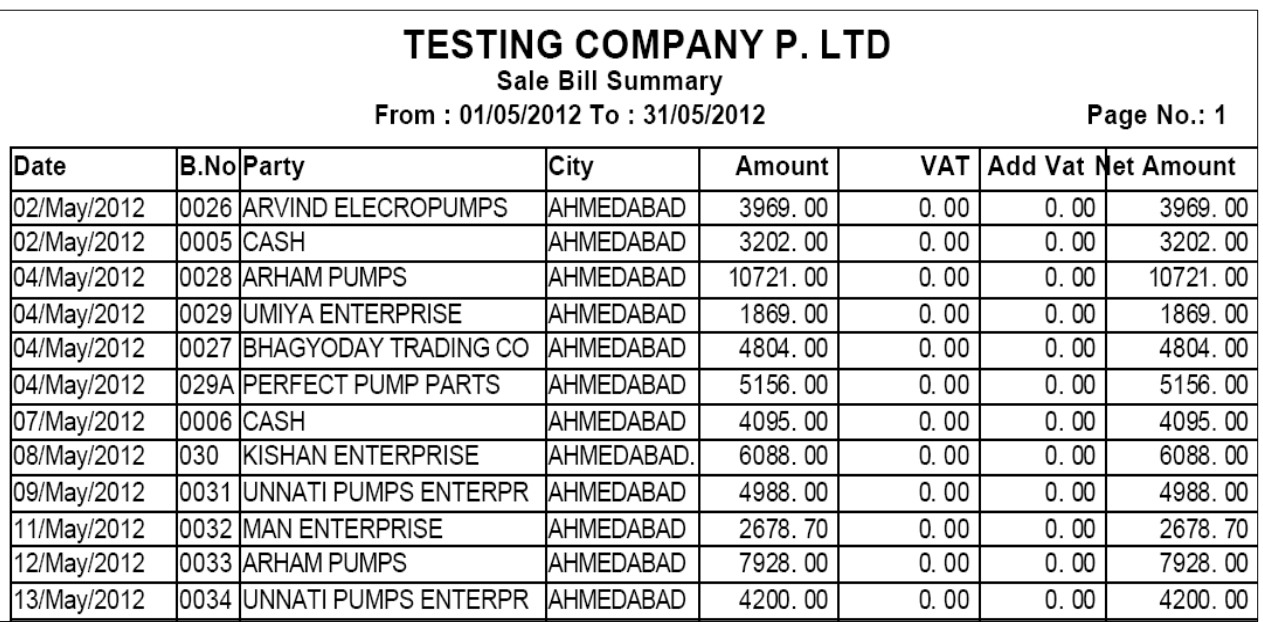

### *Sales Bill Registers*

• Vyapar meiktnemal saman ki ibkri ki g[ ]ski Aa[3m ki ivgt kesa4

ki irpo3Rinkal nekeil 0 [s meuka ]pyog ikya jata hE

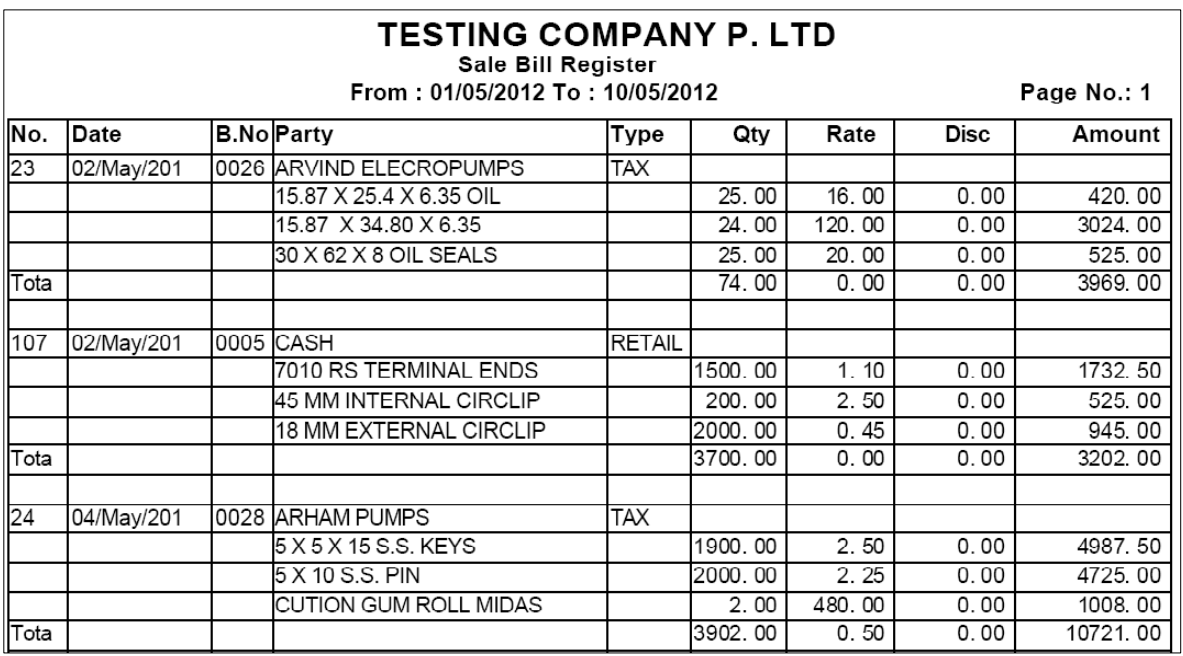

### *Date Wise Sale*

### tariq va[z mal ki ibkri ki irpo3Rdenekeil 0 [s meuka ]pyog ikya jata hE konsi tariq ko iktnemal ki ibkri ki g[ ]ski irpo3Ryha sede  $x$  $k$ teh $E$

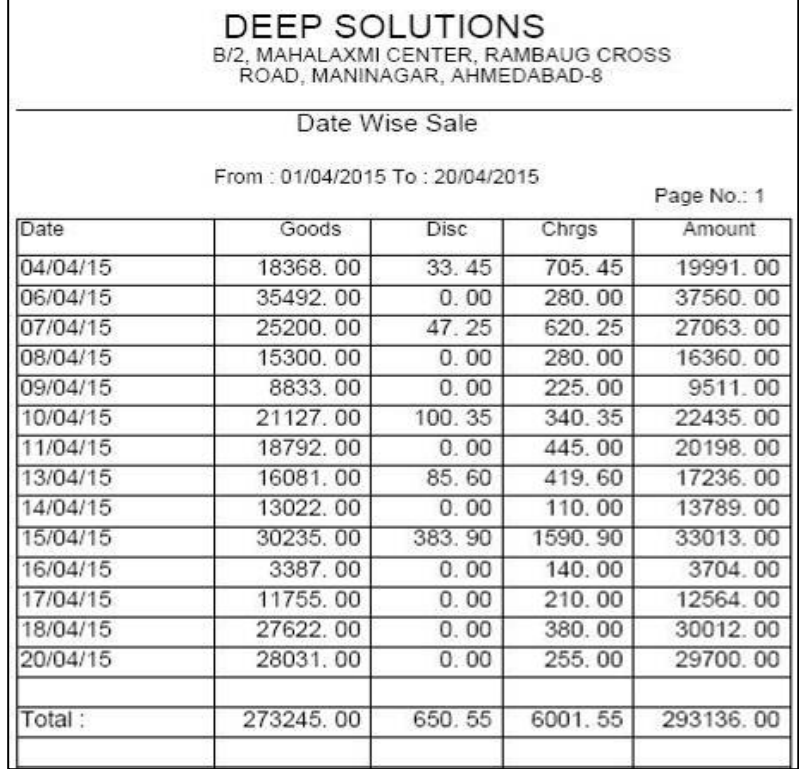

### *Item Wise Sale*

#### konsi Aa[3m ki iktni ibkri ki g[ ]ski irpo3Rdenekeil 0 [s meuka ]pyog ikya jata hE yh irpo3R ko[ 0k pa3IR va[z t4a ko[ 0k kegrI va[z wI de xktehE

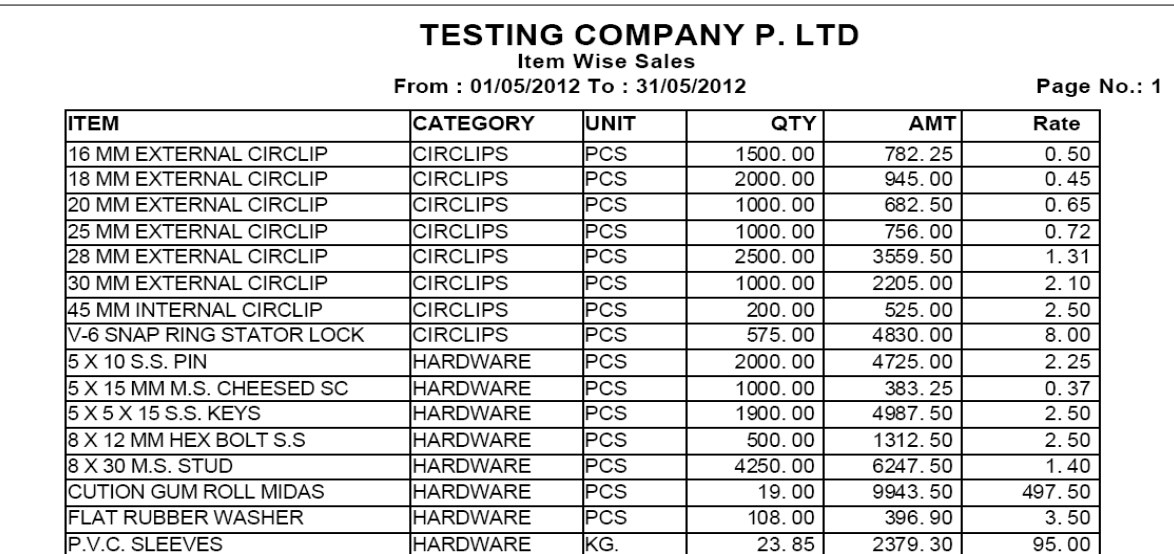

#### *Outstanding Receivable*

#### konsebil kesamneiktnemal ki rkm Aa[ Aor konsebil ki pulls Aani baki hE ]ski irpo3Rdenekeil 0 [s meuka ]pyog ikya jata hE

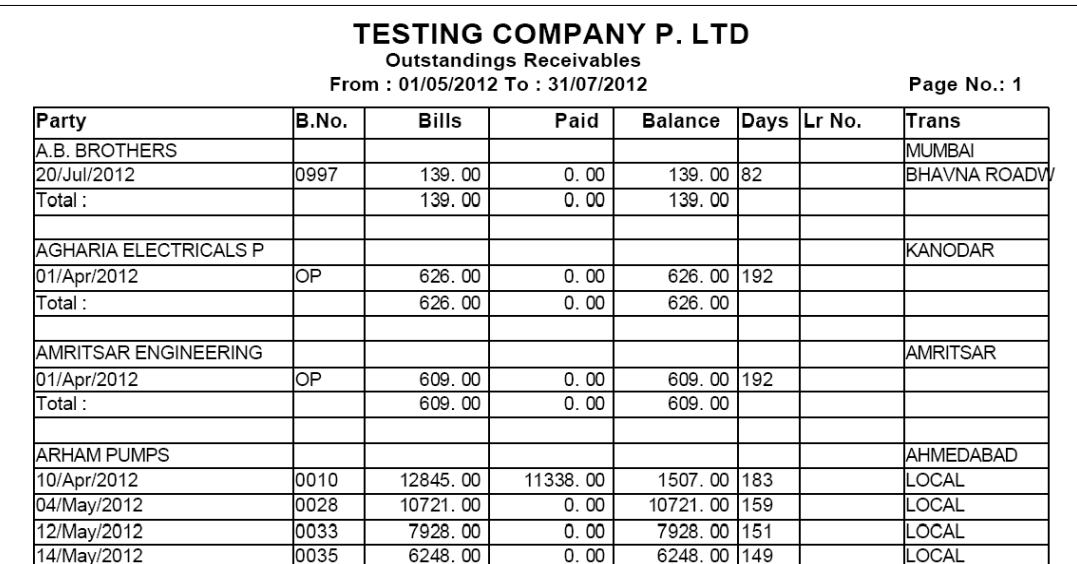

### *Purchase : Purchase Bill Summary*

#### ptemas t4a ptesal driMyan iktnemal ki qridi ki g[ ]ski irpo3Rdejne keil 0 [s mauka ]pyog ikya jata he yh irpo3Rpa3IRsI3I, S3&, sesma va[z wI deq  $x$ kteh $E$

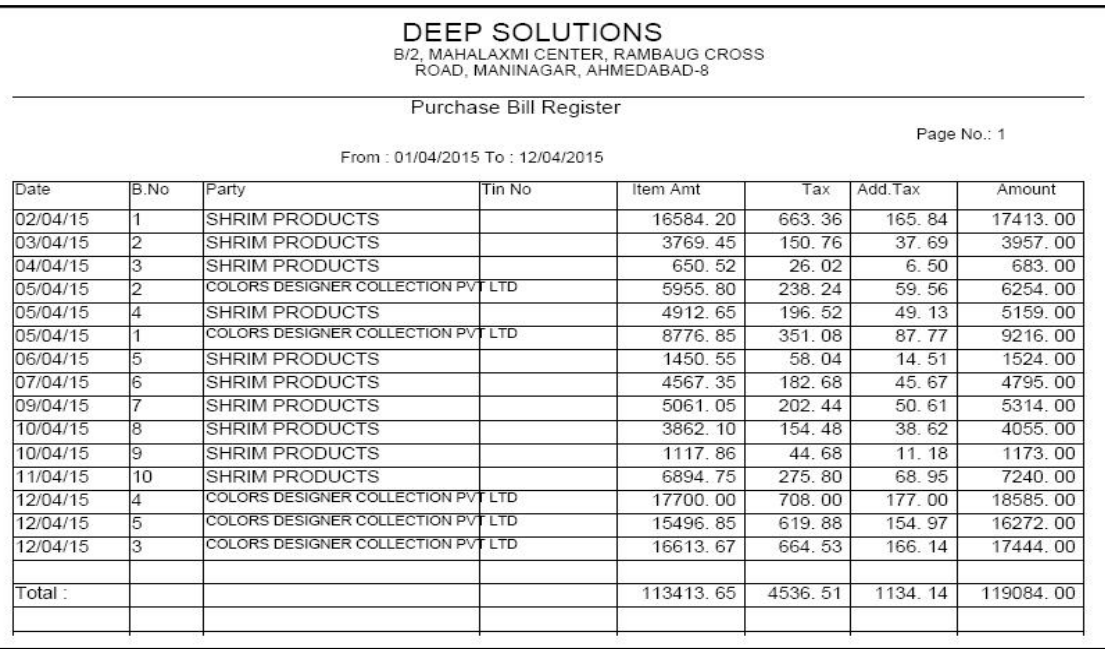

### *Purchase Bill Registers*

#### konsi pa3IR kepasse iktnemal ki qridi ki g[ ]ski Aa[3m ki ivgt ke sa4 kI irpo3Rdenekeil 0 [s meuka ]pyog ikya jata hE

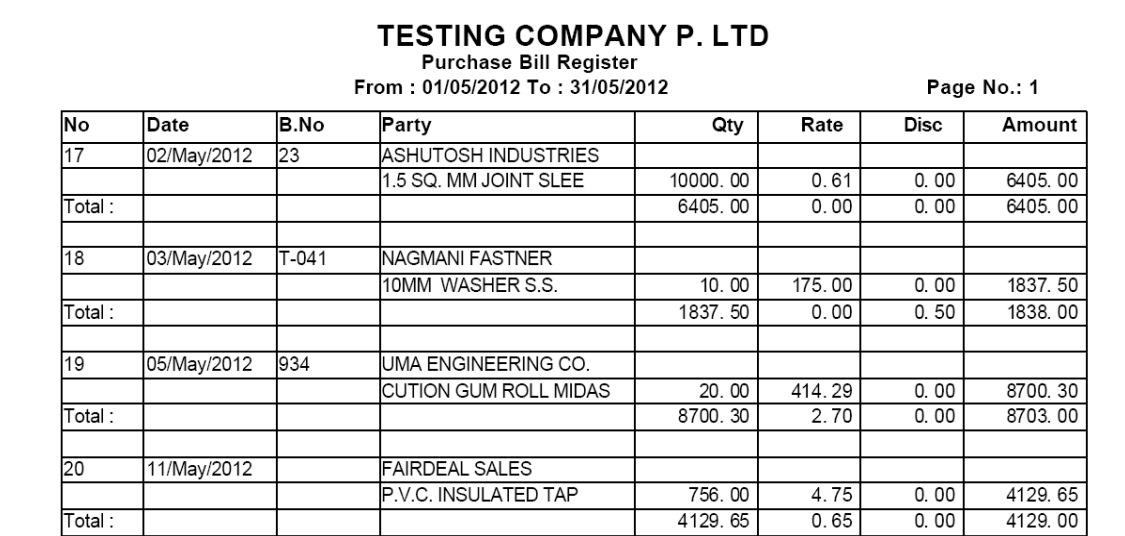

### *Date Wise Purchase*

# konsi tariq ko iktnemal ki qridi ki t4a iktneng ki qridi ki g[

#### ]ski tariq va[z irpo3Rdenekeil 0 [s meuka ]pyog ikya jata hE

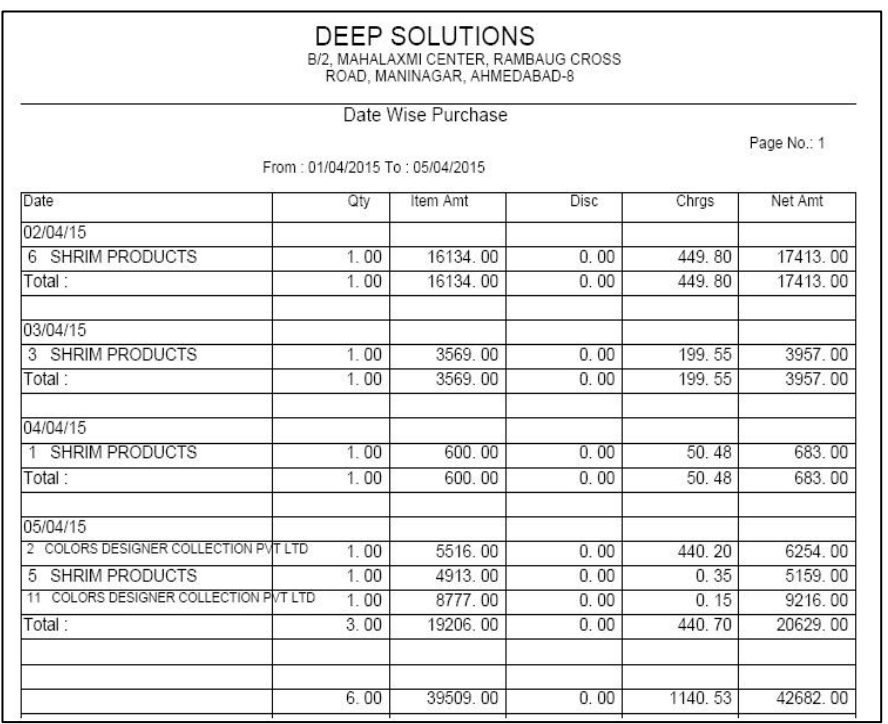

### *Item Wise Purchase*

#### konsi Aa[3m ki 3o3i iktni qridi ki g[ ]ski Aa[3m va[z irpo3Rdeqne keil 0 [s mauka ]pyog ikya jta hE yh irpo3R me Aa[3m ka Aerje rê wi deq xktehE

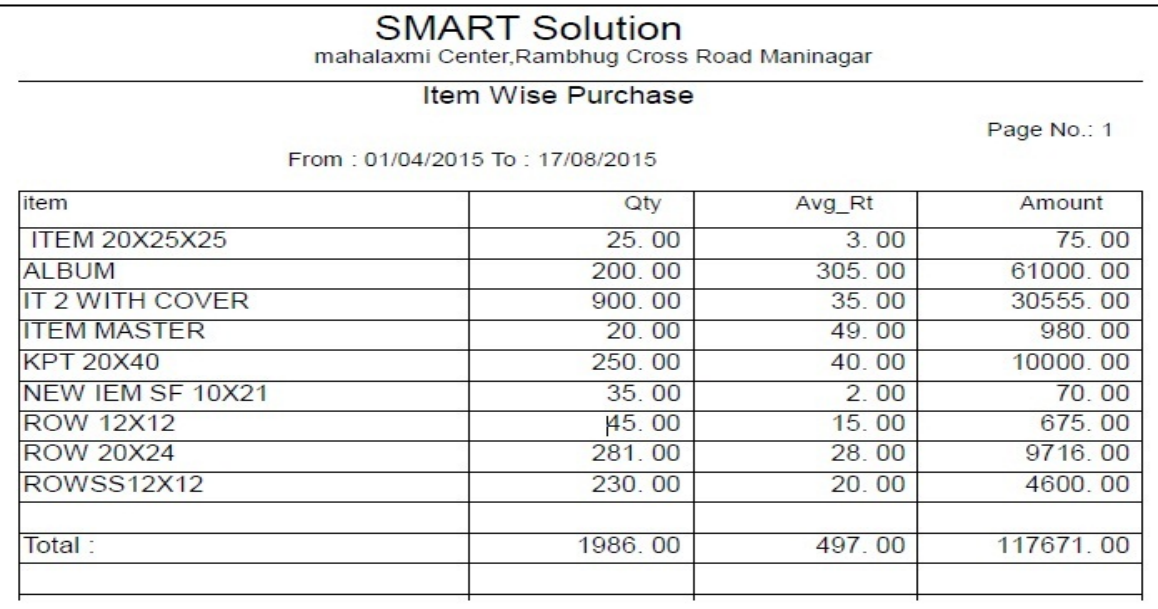

### *Outstanding Payable*

# qridi kebil kesamneiktna rkm chaneki baki hE t4a konsebil ke

#### samneiktni rkm cha[ hE ]ski irpo3Rdenekeil 0 [s meuka ]pyog ikya hE

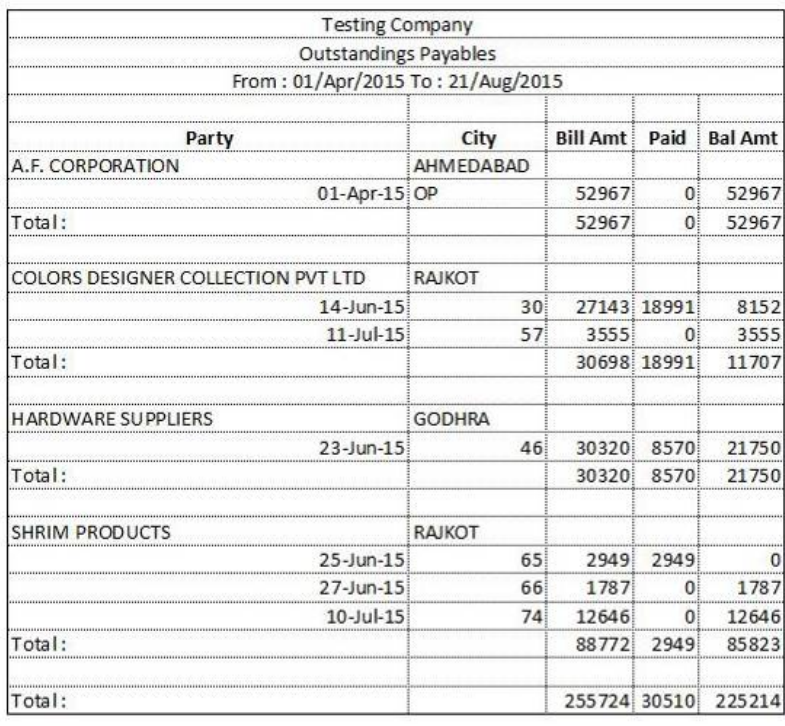

#### [s meuka ]pyog 30 t4a ir3b kebII o kI irpo3Rdenekeil 0 ikya jata  $h \not \in y$ h irpo3R $k$ o fam $R \hat{\bm{\epsilon}}$ ÈÉ-0 wi bolteh $\bm{\epsilon}$

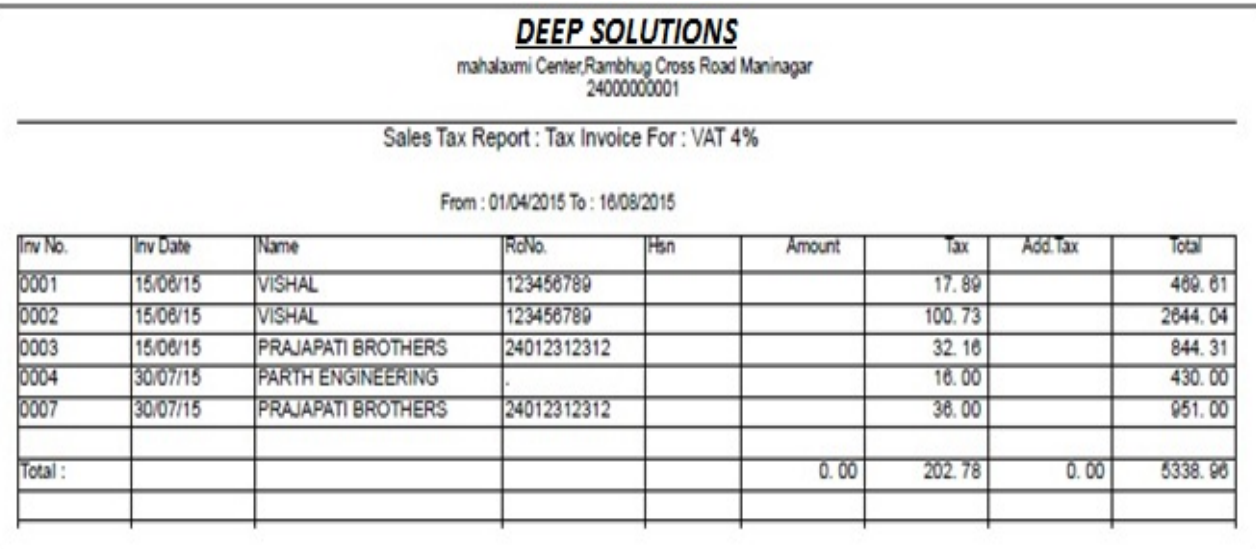

# *CST Sales*

#### gjurat kebhar Agr mal ki ibkri ki g[ ho to ]ski irpo3Rdenekeil0

#### [s meuka ]pyog ikya jata hE

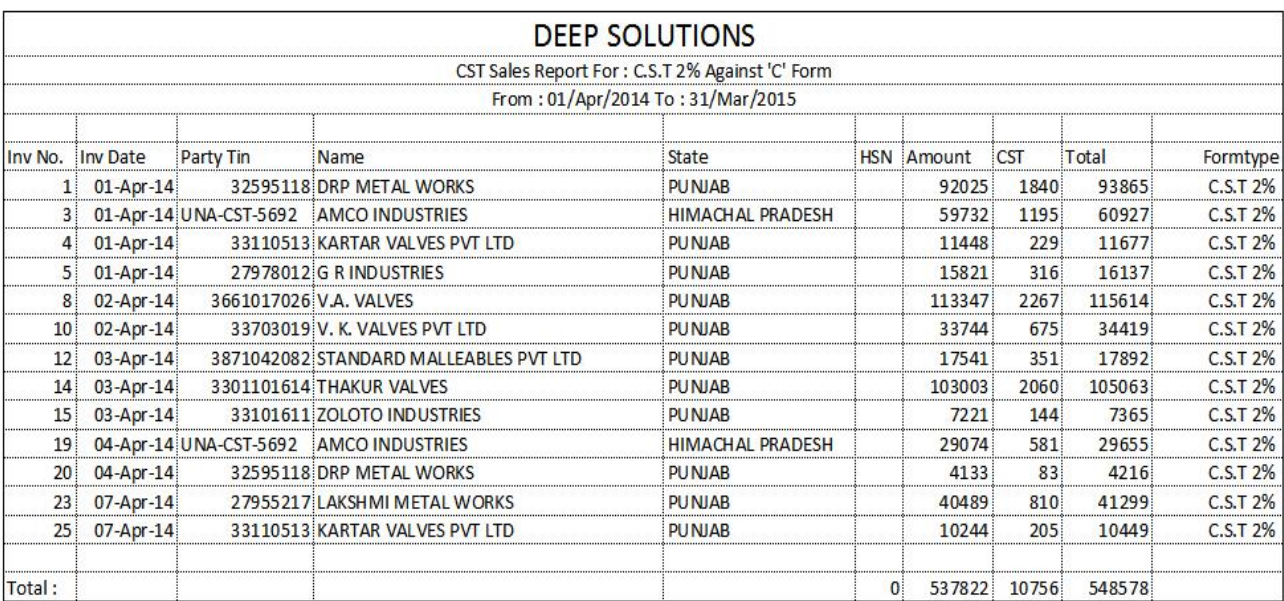

# *Sales Tax Monthly Summary*

#### ibkri pr i agayegye 30 ki g`tri ka irpo3Rdeqneke il 0 [s mauka ]pyog ikya j ta h**E**

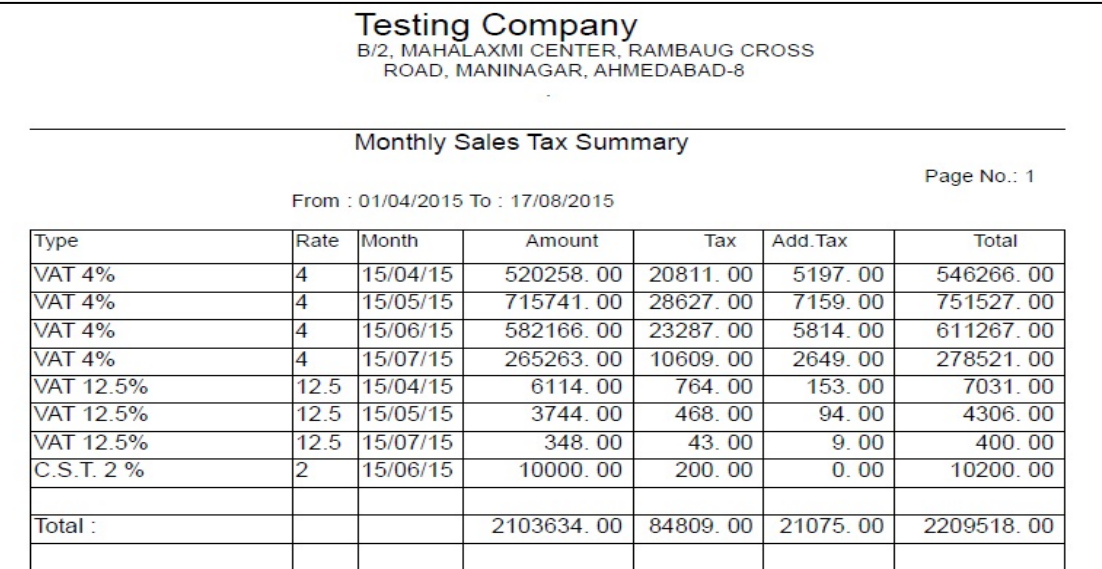

# *C Form Reminder*

#### gjurat bhar mal ki ibkri hone ke kar` konsi pa3iRka si fomRAane ka baki

#### hE ]ski si famRirma[NDr l & yha sewje xktehE

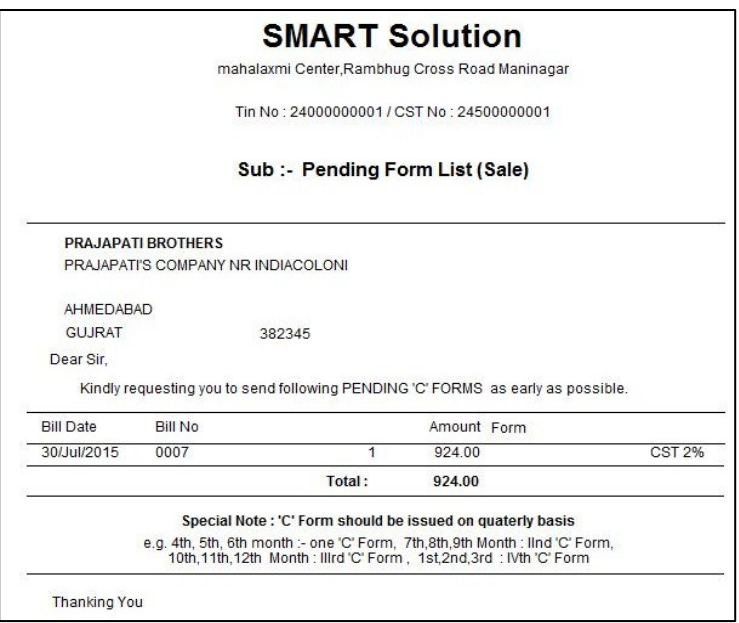

### **C** Form List

#### gjurat bhar mal ki ibkri honekekar` konsi pa3lRki trf sesi fomR Aaneka baki hE ]ski irpo3Rdenekeil 0 [s mauka ]pyog ikya j ta hE

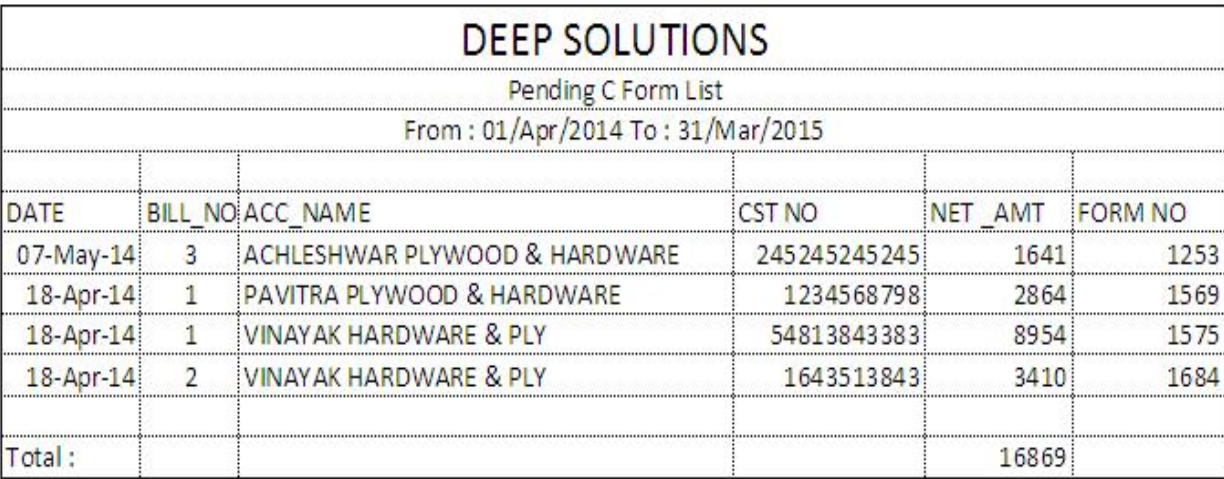

# **Form 201-B**

#### yh mauka Jpyog qridi pr i gayejate38 ki g`tri ka irpo3Rdqnekeil [

#### ikya jta hệ yh famRko famRÊÈÉ-bi bol tehệ

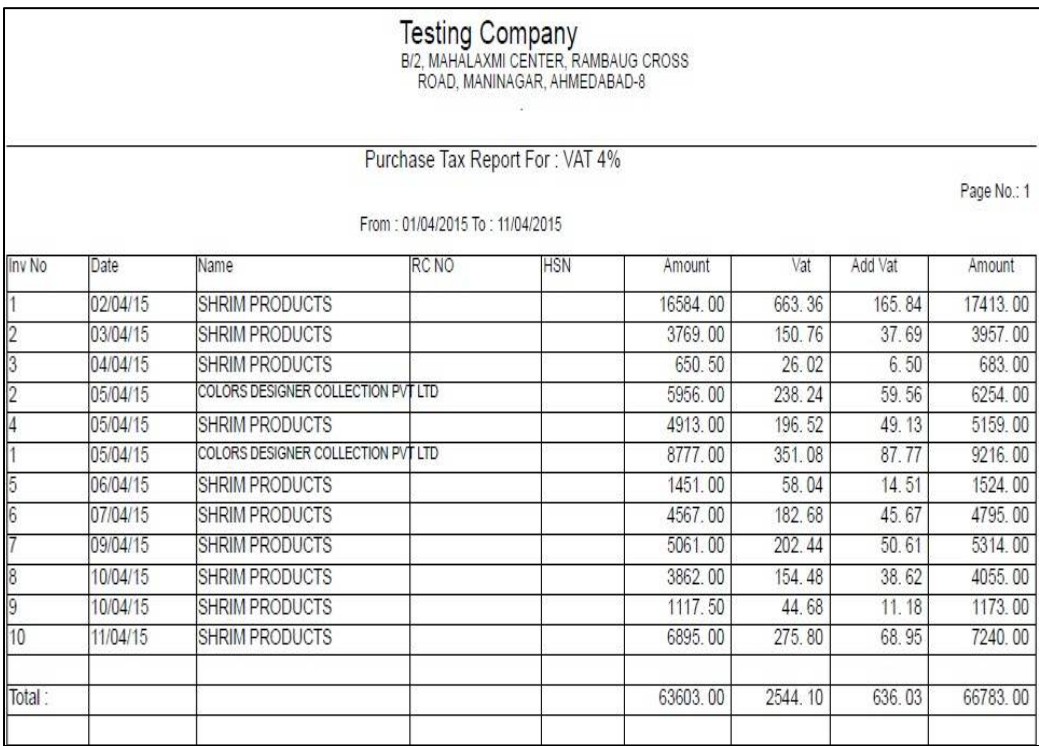

# *CST Purchase*

#### gjurat kebhar seiktnemal ki qridi ki g[ ]ski irpo3Rdqnekeil 0 [s m**euk**a ]pyog ikya jata hE

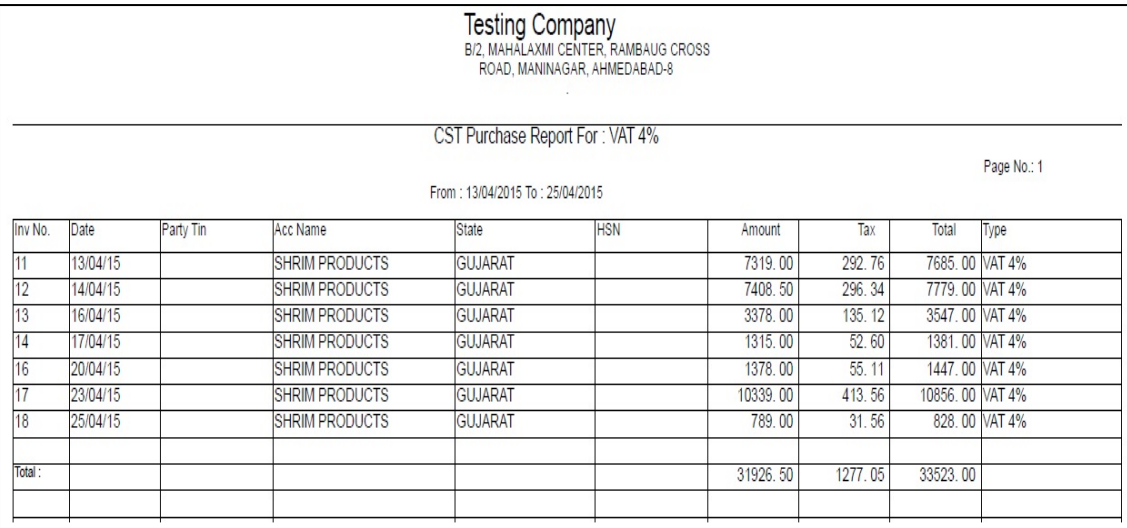

### *Purchase Tax Monthly Summary*

#### Vyapar meqridi kesmy iktnepkar ke 30 i gaye gyeh E]ski irpo3 Rdqne ke il 0 [s meuka ]pyog ikya j ta hE

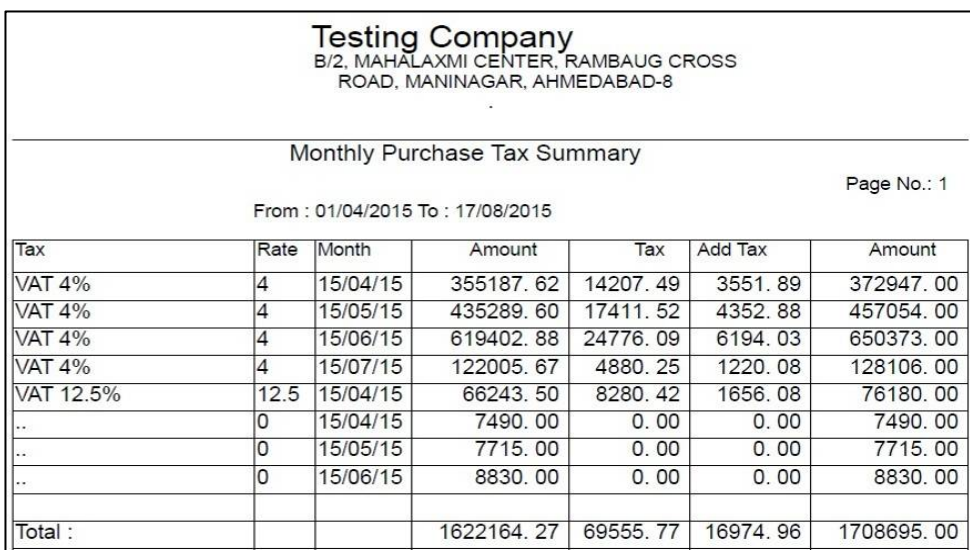

# *Sale - Purchase Tax Summary*

### Vyapar meiktna 30 wrneka baki hEt4a iktna 30 wrna hE]ski irpo3R den keil 0 [s meuka ]pyog ikya jta hE

#### *Summary*

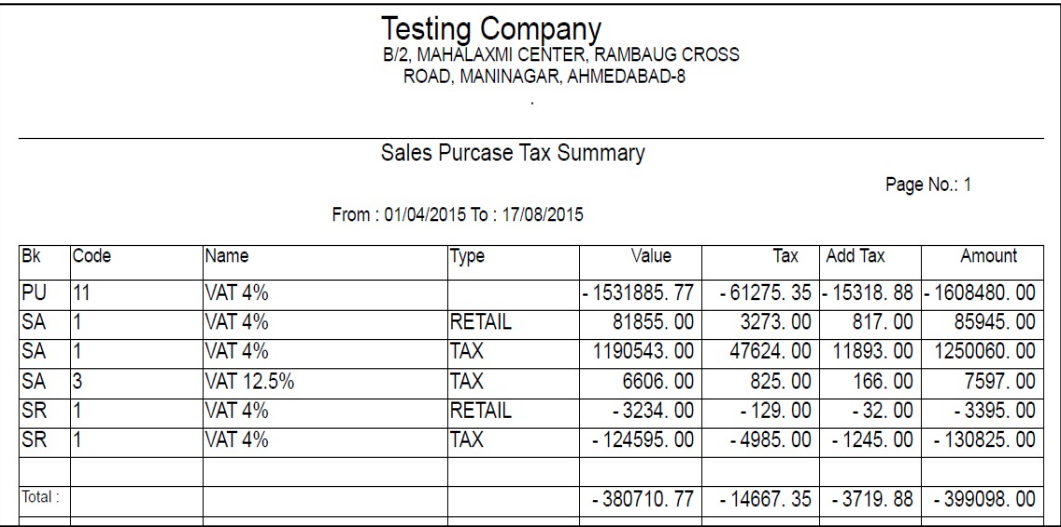

#### ]pr mjub yh irpo3Rdeqa jata hEyh irpo3Rmepa3IR ke nam t4a konse bil

#### nbr 4a ]ski ivgt deneko imi el

### *Detail*

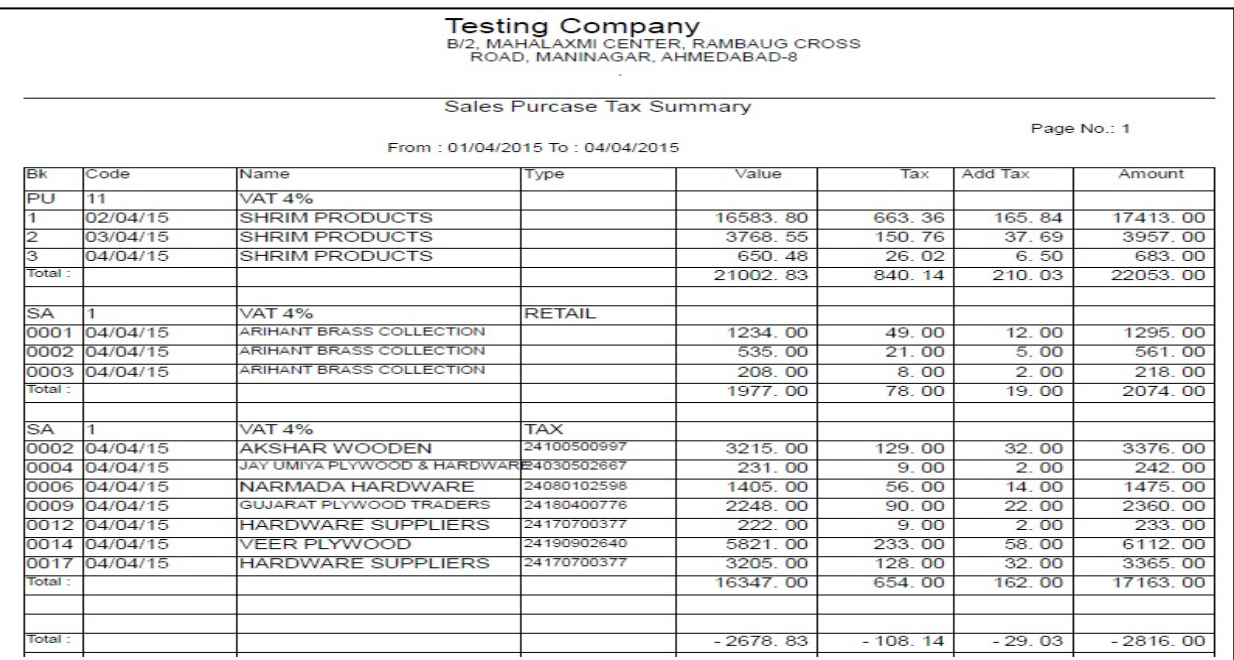

### *Registers : Cash Book*

#### roj broj ki ke bla deneke il 0 [s meuka ]pyog ikya jata hE yh irpo3R meroj-broj ke Vyvhar ke sa4 ka ble Nis deqne ko imlga

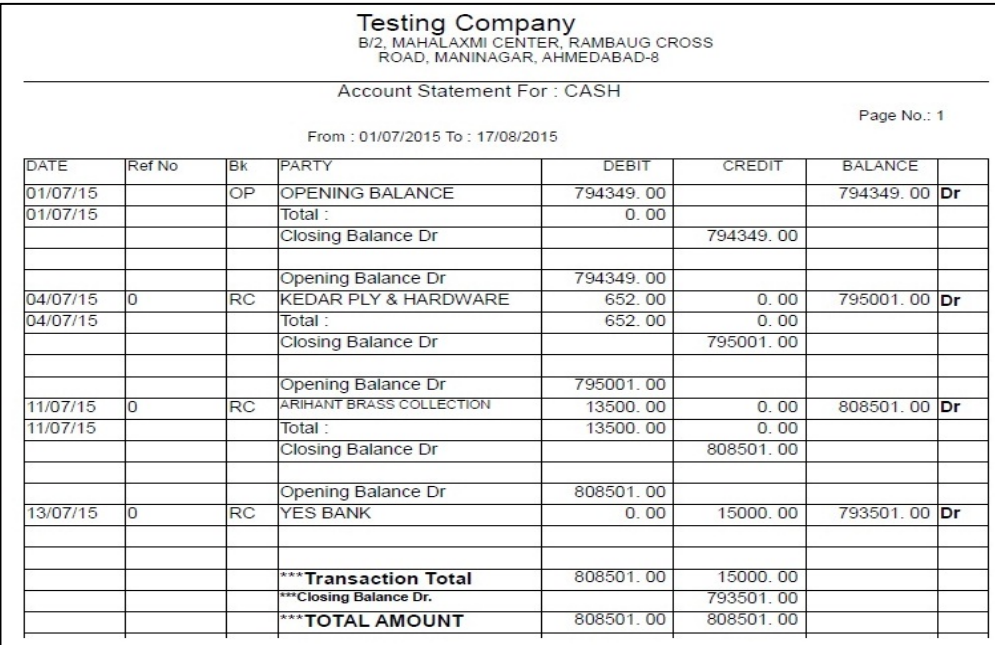

### *Bank Book*

#### roj broj ki blebla deneke il 0 [s meuka ]pyog ikya jata hE

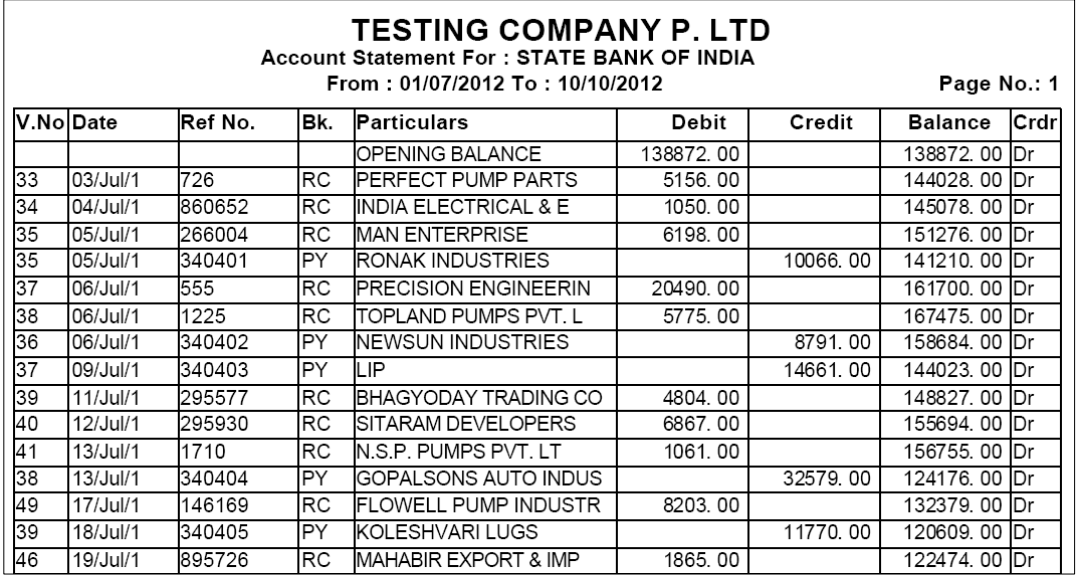

# *Receipt / Payment Register*

#### • Vyapar meiktni rokD Aa[ t4a iktni javk ki g[ ]ski maisk ya vai8R irpo3Rdenekeil 0 [s meuka ]pyog ikya jata hE

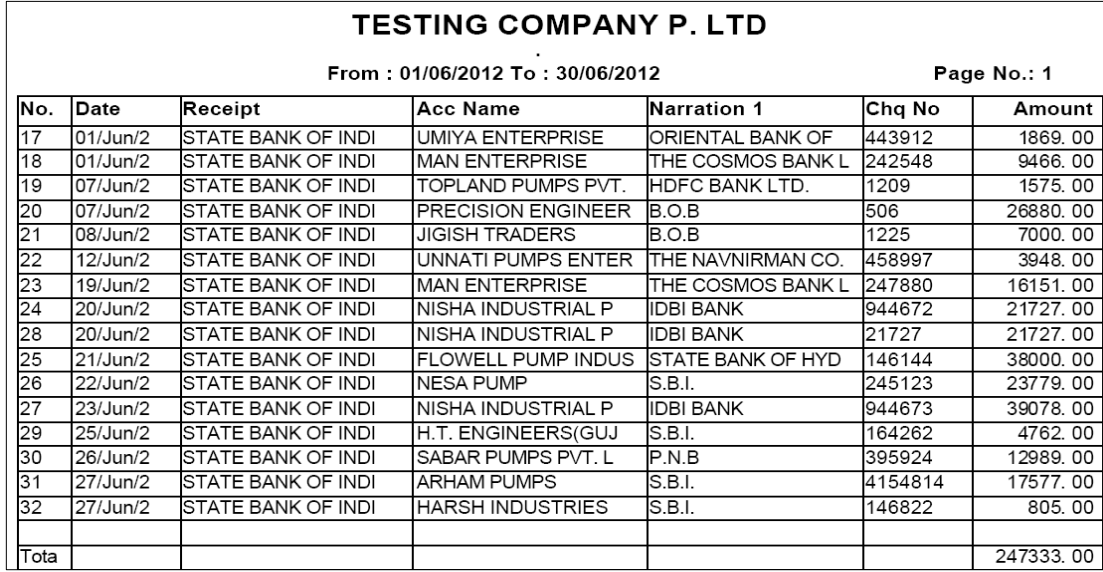

# *Income / Expense Register*

#### Vyapar meki jati ]2ar Aavk javk ki irpo3Rdenekeil0 [s meuka

#### ]pyog ikya jata hE|

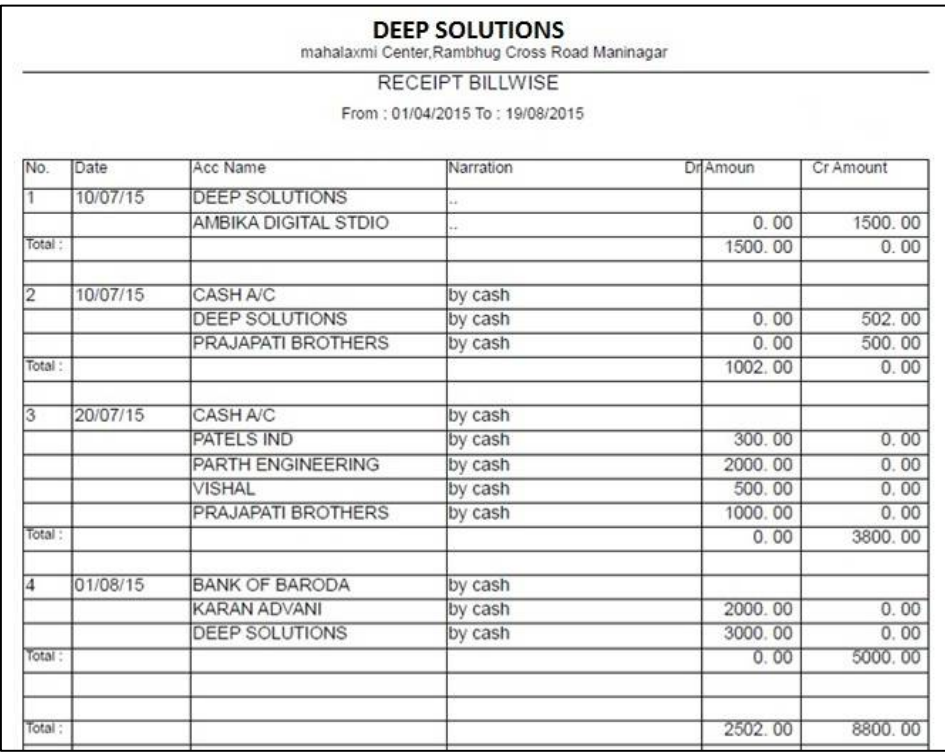

# *Fas Reports : Ledgers :Ledger*

#### • qatavhi denekeil 0 [s meuka ]pyog ikya jata hE yh qatavhi mehris Vyvhar pr blellis deneko imi gaj

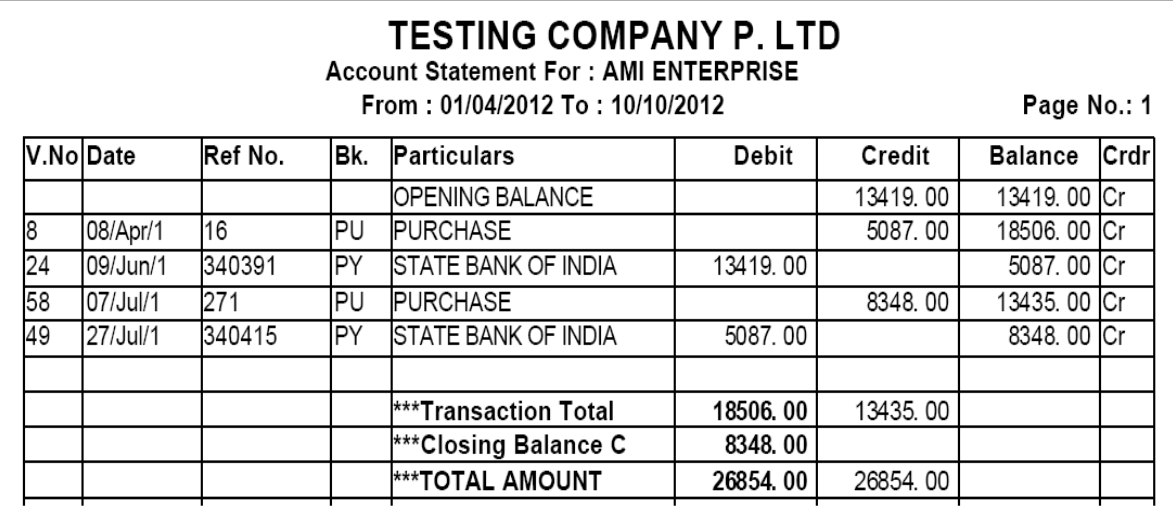

*T\_Ledger*

#### ]2ra`I bla S3a[I seqatavhI denekeil 0 [s meuka ]pyog ikya jata hE

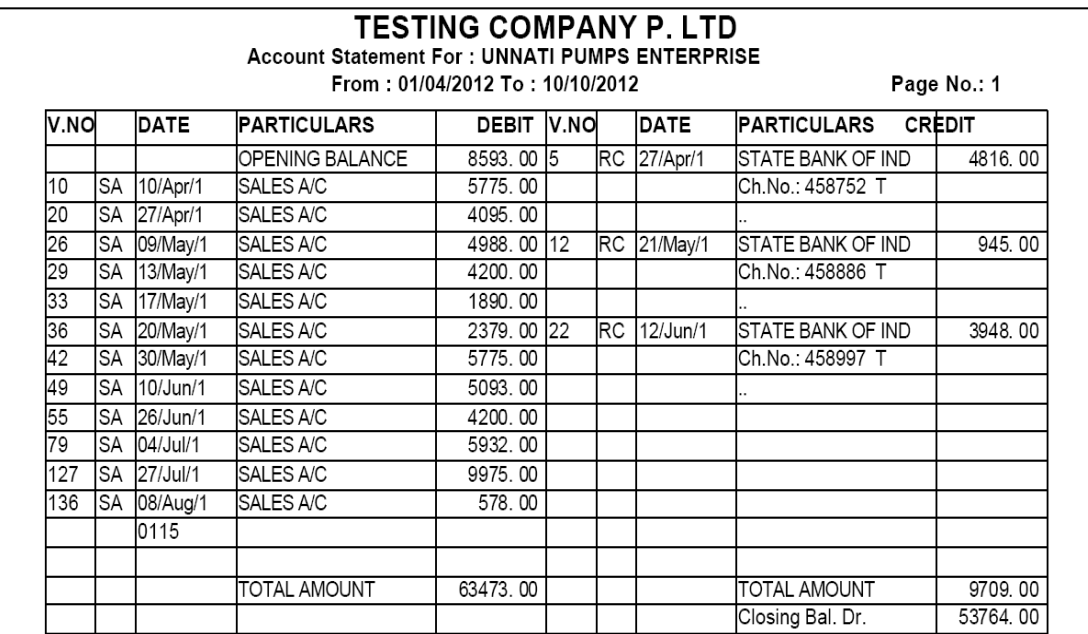

### *Group Ledger*

gpi va[z vpari t4a gahko ki qatavhi denekeil 0 [s meuka ]pyog ikya jata hE gø ke qane megø psd krke OMSr deqne se btaye mjub i IS3 deqne ko iml gl/

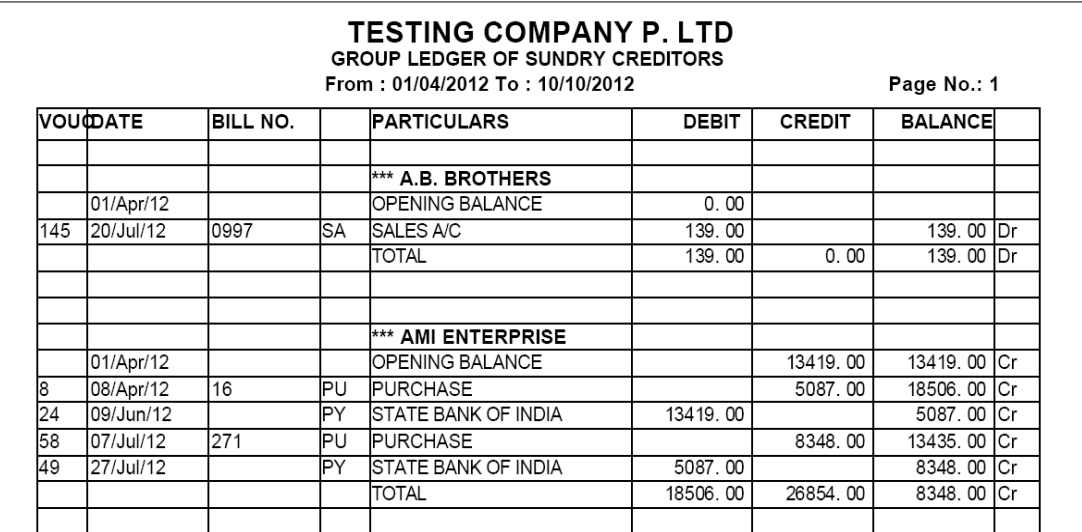

### <sup>o</sup> *Ledger Daily / Monthly Summary*

#### roj broj t4a maisk qatavhi denekeil 0 [s meuka ]pyog ikya jata hE

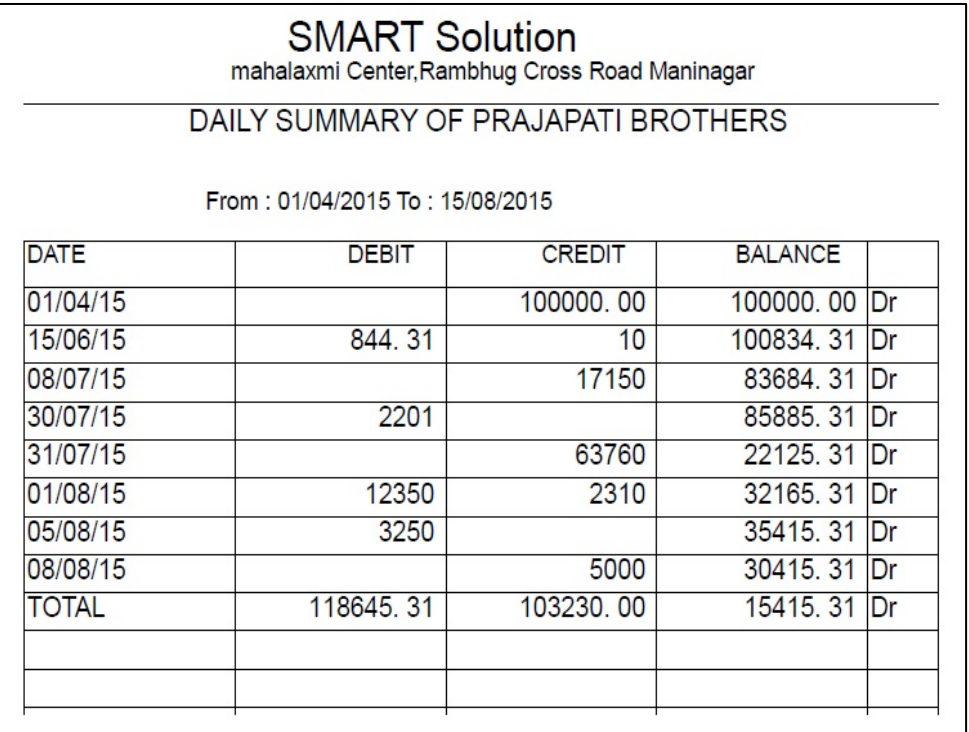

### *M I S Reports : Interest Calculation*

#### mal ki ibkri kesmy pa3irko ku idno ki kiD3 di jati hE Agr pa3ir rkm ki clav`i meivib kreto nKki ki g[ 3kavari Anuar Vyaj ki g`tri ka irpo3Rdenekeil 0 [s meuka ]pyog ikya jata hE

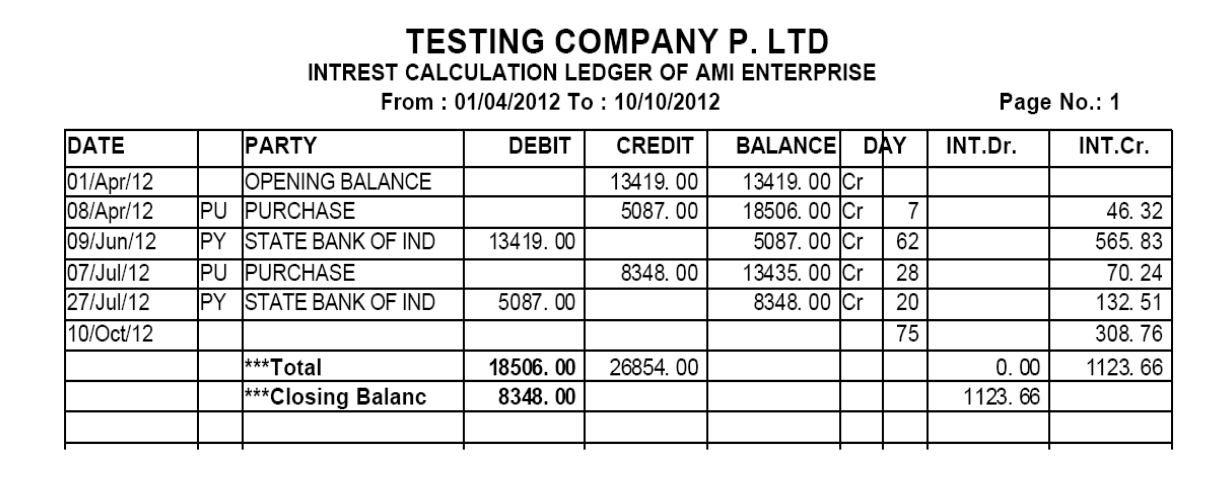

### *Group Wise Interest Calculation*

gpi va[z Vyaj kl g`trl ka irpo3Rdenekeil 0 [s meuka ]pyog ikya jata

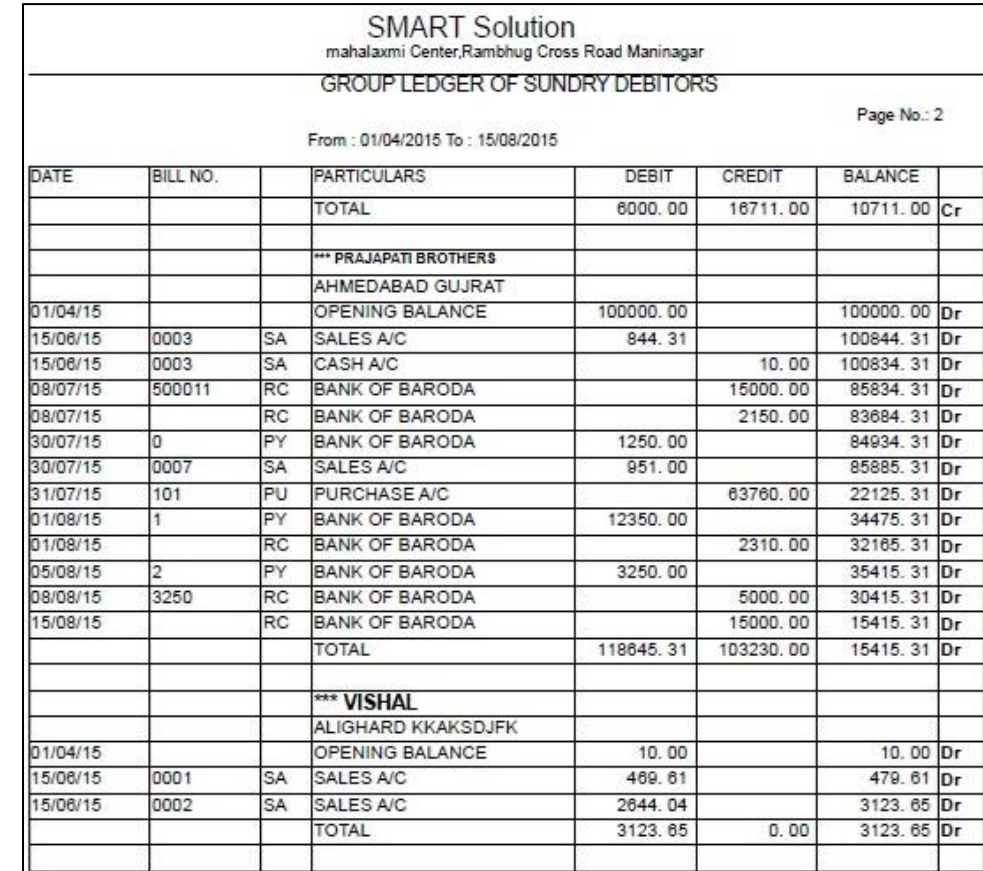

hE|

 $\overline{a}$ 

### *Final Reports*

#### ithaisk, A2Rai8R ya sal ke At meiktna nfa nluxan ikya gya ]skl

fa[nl irpo3Rdenekeil 0 [s mauka ]pyog ikya jata hE

#### o *Trial Balance* (**kacusrvEyu**

.

#### [s Aqpxn ka ]pyog ptesal ka srvya deqneka hE

### *Trail Balance – Datail- T Shape*

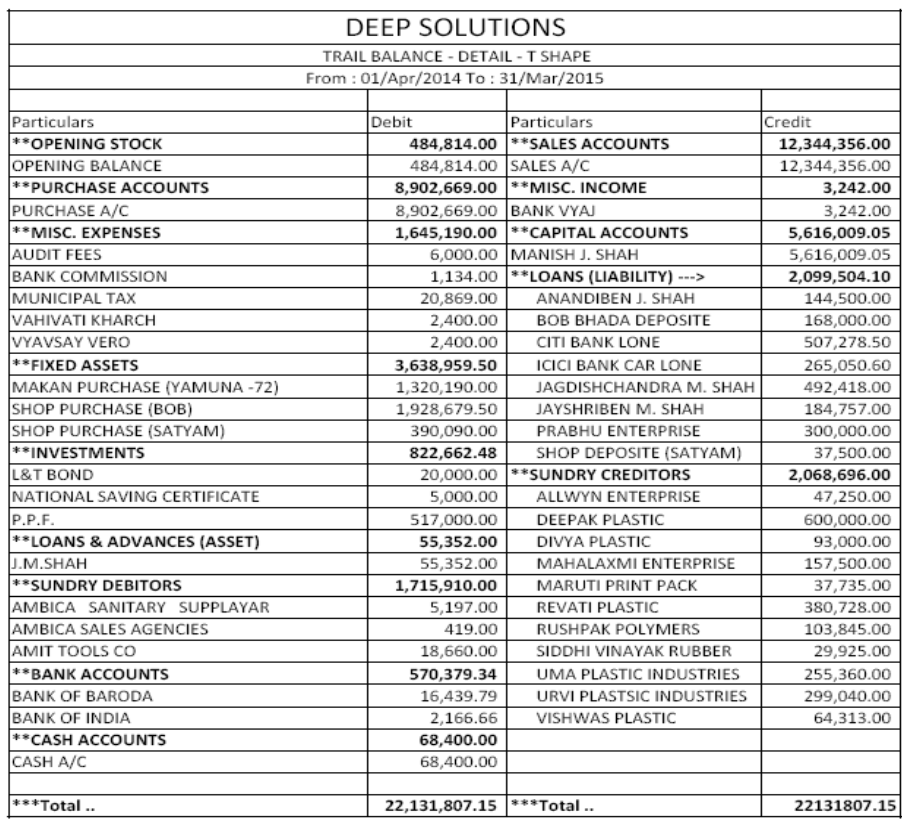

# Trail Balance - Datail- Vartical

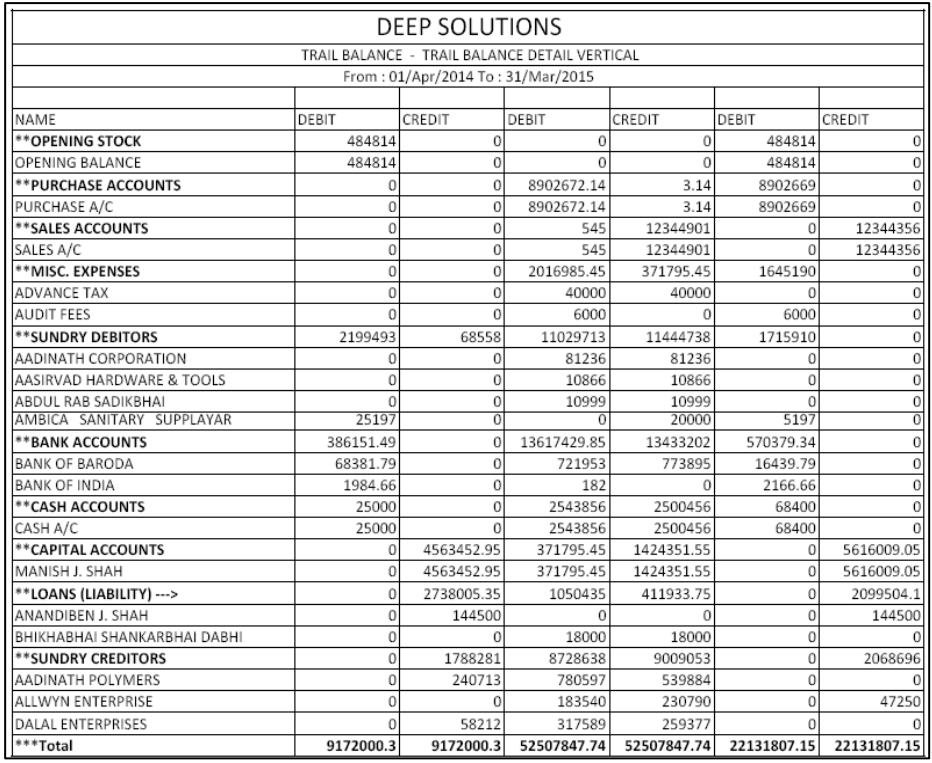

# **Trail Balance - Summery- T Shape**

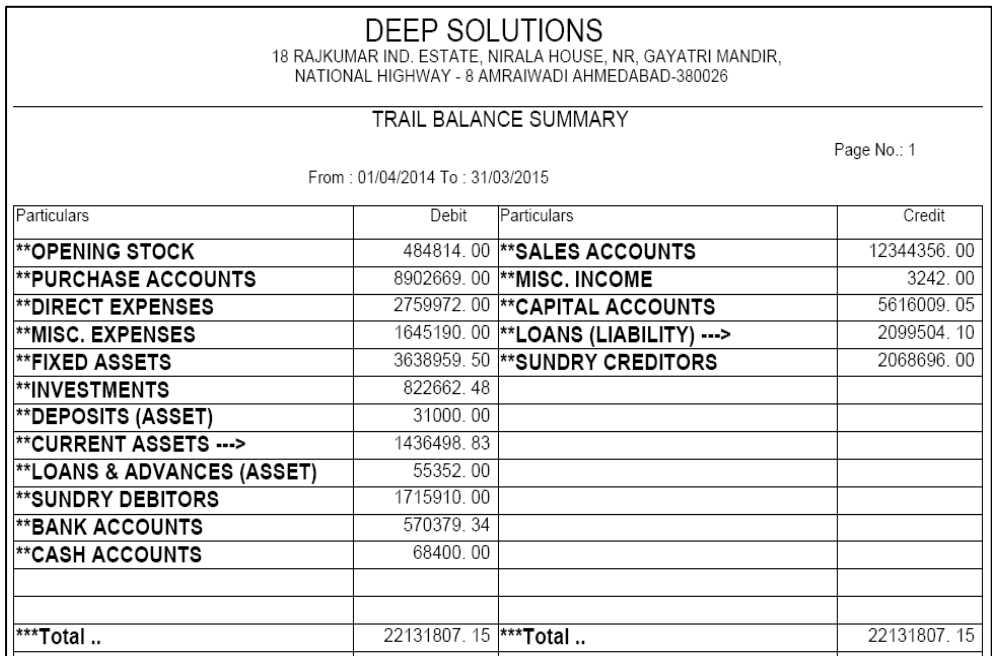

![](_page_35_Picture_34.jpeg)

Profit\_Loss Account (nfa - nksan qd)

#### • ptesal dirMyan iktna nfa nlaxan ikya gya ]skl irpo3Rdeqnekeil 0 [s m**euk**a Jpyog ikya jata hE

### *P & L Detail – T Shape*

![](_page_35_Picture_35.jpeg)

![](_page_36_Picture_13.jpeg)

# *P & L Summary – T Shape*

![](_page_36_Picture_14.jpeg)

![](_page_37_Picture_17.jpeg)

![](_page_37_Picture_1.jpeg)

· ptėsal ka nfa niuxan ka irpo3Rinkal nekebad iktna nfa kpnl ko hila **Jski irpo3Ryha sedq xktehE** 

### **Balance Sheet Summary - T Shape**

![](_page_37_Picture_18.jpeg)

### *Balance Sheet Summary – Vertical*

![](_page_38_Picture_13.jpeg)

### *Balance Sheet Detail – T Shape*

![](_page_38_Picture_14.jpeg)

### **Balance Sheet Detail - Vertical**

![](_page_39_Picture_7.jpeg)

# *Utilities Menu*

- 
- 
- *Merge Account Code Merge Item Code*
- *Merge Salesman Code Delete Party*
- 
- 
- *Update Clearing Date Update Structure*

 *Posting Update Balance Settings Year Ending No Transaction Party No Transaction Items Calculator Set A/c Period* 

# *Posting*

qatavhI meqtv`I krnekeil 0 [s mauka ]pyog ikya jata hE Agr ko[ 0k8ri megiti i geto [s meuka ]pyog krnesegiti sûri jaygi Aor qtv`i brabr ho j aygl

![](_page_40_Picture_63.jpeg)

# **Settings: Company Detail**

![](_page_41_Picture_14.jpeg)

Kpni ko i gti jrdi ivgt yha pril qi jati hệ

# Merge Account Code

![](_page_41_Picture_15.jpeg)

# **Delete Party**

![](_page_42_Picture_17.jpeg)

ko[ pa3IRko inkal dma ho to [s mmukedara inkal xktehE

# **Set Accounting Period**

![](_page_42_Picture_18.jpeg)

0ka]181g v8Rki tariq sê krnekeii 0 [s meuka ]pyog ikya jata hệ